Institute of Parallel and Distributed Systems

University of Stuttgart Universitätsstraße 38 D–70569 Stuttgart

Bachelorarbeit Nr. 281

# **Bootstrapping ontology-based data access specifications from relational databases**

Philipp Martis

**Course of Study:** Informatik

**Examiner:** PD Dr. Holger Schwarz

Supervisor: M. Sc. Leif Harald Karlsen

**Commenced:** 23rd of November 2015 **Completed:** 24th of May 2016

**CR-Classification:** D.0

# <span id="page-2-0"></span>**Abstract**

Nach der Titelseite des Berichtes und dem Aufgabenblatt soll das Wesentliche aus dem Inhalt der Arbeit in wenigen Sätzen zusammengefasst werden. Diese Übersicht soll keine Formeln und möglichst keine Literaturhinweise enthalten.

# <span id="page-3-0"></span>**Kurzfassung**

Nach der Titelseite des Berichtes und dem Aufgabenblatt soll das Wesentliche aus dem Inhalt der Arbeit in wenigen Sätzen zusammengefasst werden. Diese "Übersicht" soll keine Formeln und möglichst keine Literaturhinweise enthalten.

# <span id="page-4-0"></span>**Contents**

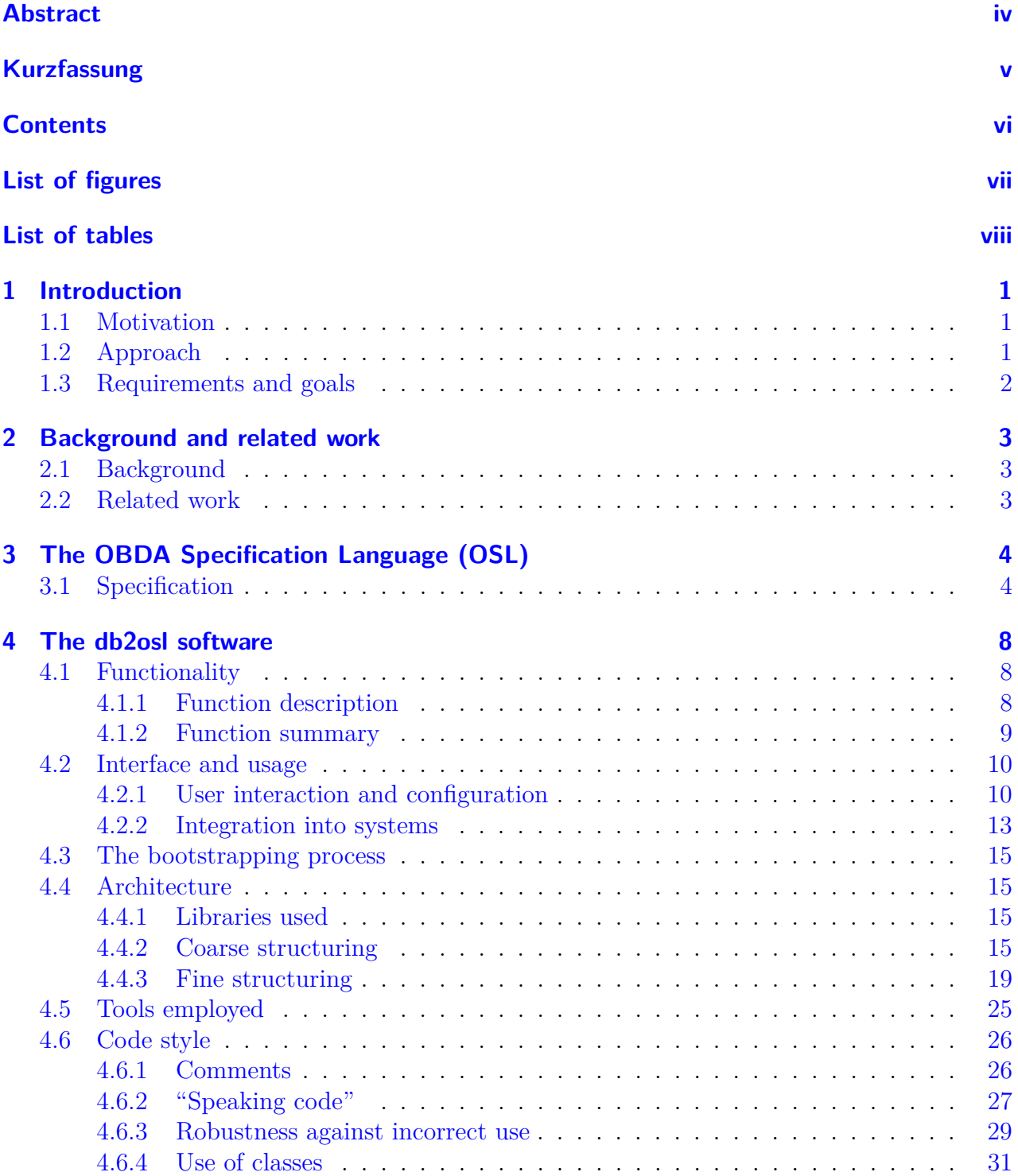

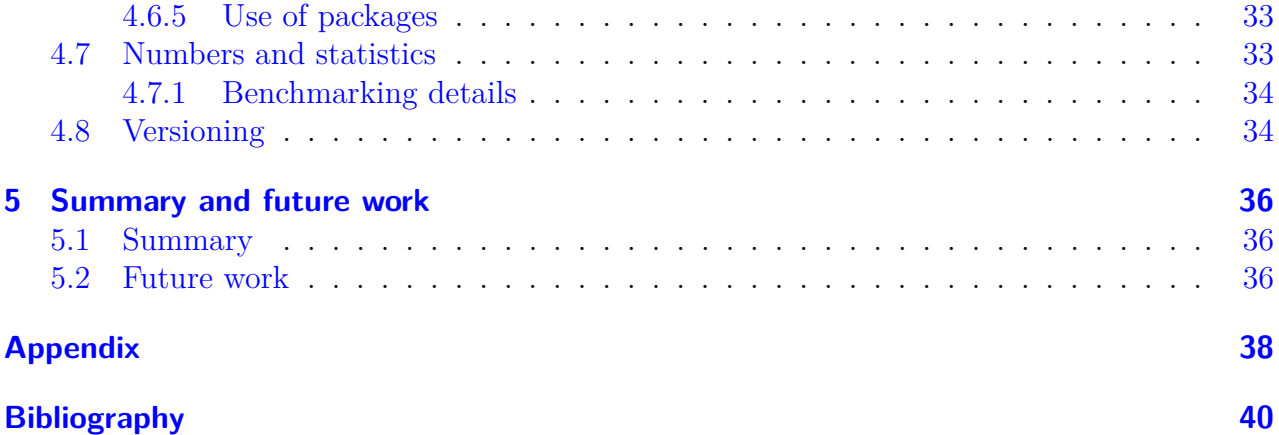

# <span id="page-6-0"></span>**List of Figures**

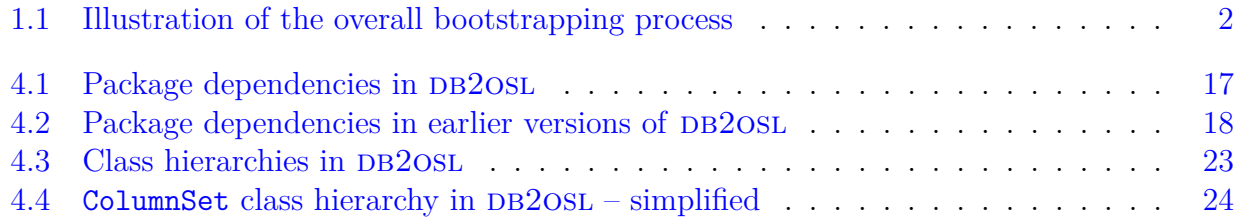

# <span id="page-7-0"></span>**List of Tables**

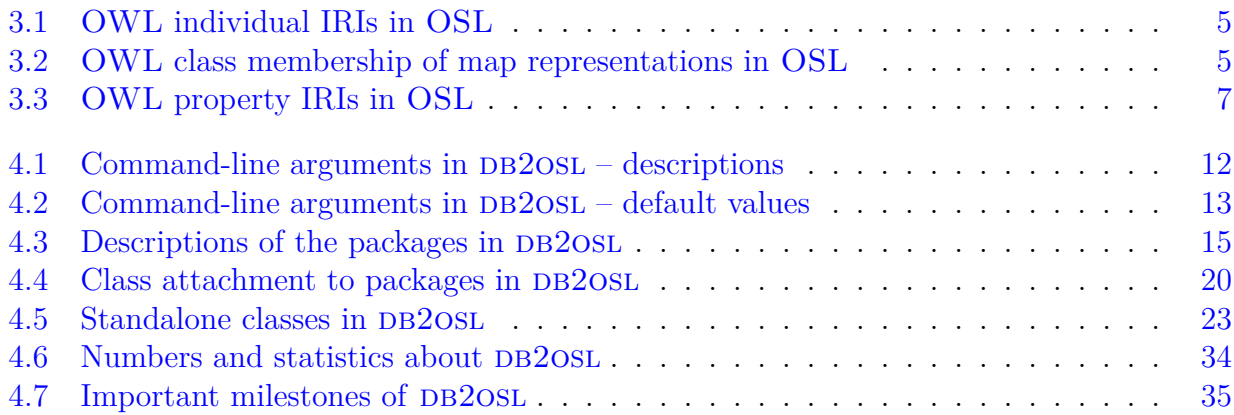

# <span id="page-8-3"></span><span id="page-8-0"></span>**1 Introduction**

# <span id="page-8-1"></span>**1.1 Motivation**

As estimated in 2007 [\[HPZC07\]](#page-45-1), publicly available databases contained up to 500 times more data than the static web and roughly 70 % of all websites were backed by relational databases back then. As hardware has become cheaper yet more powerful, open source tools have become more and more widespread and the web has gotten more and more dynamic and interactive, it's likely that these numbers have even increased since then. This makes the publication of available data in a structured, machine-processable form and its retrieval with eligible software an interesting topic. The most important formalism to represent structured data without the need of a fixed (database) schema is ontologies, and thus this approach is known under the term "Ontology based data access" ("OBDA"). The vision of a machine-processable web emerged as early as 1989 [\[BL89\]](#page-45-2) and was entitled with the term "semantic web" by Tim Berners-Lee in 1999 [\[BLF99\]](#page-45-3). Definitely, the automatic translation of relational databases to RDF [\[W3C14\]](#page-46-0) or similar representations of structured information is an integral part of the success of the semantic web [\[HPZC07\]](#page-45-1). This automatic translation process is commonly called "bootstrapping".

Today, the pure bootstrapping process is a relatively well understood topic, ranging from the rather simple direct mapping approach [\[W3CR12\]](#page-47-0) to TODO. On the other hand, the handling of the complexity introduced by these approaches and the use of sophisticated tools to perform various related tasks meanwhile has become a significant challenge in its own right [\[SGH](#page-46-1)<sup>+</sup>15]. Besides the parametrization of the tools in use, this includes the management of the several kinds of artifacts accruing during the process, possibly needed in different versions and formats for the use of different tools and output formats, while also taking changing input data into account [\[SGH](#page-46-1)<sup>+</sup>15]. Skjæveland and others therefore suggested an approach using a declarative description of the data to be mapped, concentrating in one place all the information needed to coordinate the bootstrapping process and to drive the entire tool chain [\[SGH](#page-46-1)<sup>+</sup>15].

# <span id="page-8-2"></span>**1.2 Approach**

This thesis describes the development of a specification language to serialize the declarative specification of the bootstrapping process (see section  $1.1$  – [Motivation\)](#page-8-1) and of a software to in turn bootstrap it from a relational database schema. After the tasks they accomplish, the specification language was called "OBDA Specification Language" ("OSL") and the software bootstrapping the specification was called "db2osl".

Using a declarative specification makes the entire bootstrapping process a two-step-procedure, illustrated in figure [1.1:](#page-9-1) First, the OBDA specification is derived from the database schema <span id="page-9-2"></span>using DB2OSL. It specifies the actual bootstrapping process in a very general way, so it only has to be recreated when the database schema changes. The second step is to use the OBDA specification to coordinate and drive the actual bootstrapping process. The development of a software that uses the OBDA specification to perform this second step currently is subject to ongoing work. It will be able to be parameterized accordingly to support different output formats, tools, tool versions and application ranges.

<span id="page-9-1"></span>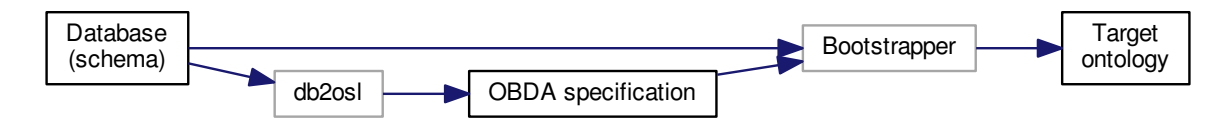

**Figure 1.1:** Illustration of the overall bootstrapping process using a declarative OBDA specification

# <span id="page-9-0"></span>**1.3 Requirements and goals**

The final system shall be able to cleanly fit into existing bootstrapping systems while being easy to use, taking the burden of dealing with OSL specifications manually from its users instead of adding even more complexity to the process. To achieve these goals, use of existing tools, languages and conventions was made wherever possible. To fit into the environment used in the OPTIQUE project  $[CGH^+13]$  $[CGH^+13]$  it is ultimately part of, JAVA was used for the bootstrapping software. Care was taken to design it to be modular and flexible, making it usable not only as a whole but also as a collection of independent components, possibly serving as the basis for a program library in the future. To achieve this aim and to make the software more easily understandable and extensible, it was documented carefully and thoroughly.

As the software will be maintained by diverse people after its development and will likely be subject to changes, general code quality was also an issue to consider. Following good objectoriented software development practice [\[Str00\]](#page-46-2), real world artifacts like database schemata, database tables, columns, keys, and OBDA specifications were modeled as software objects, provided with a carefully chosen set of operations to manipulate them and make them collaborate. This approach and other actions aiming at yielding clean code are described more thoroughly in section  $4.6$  – [Code style,](#page-33-0) while the resulting structure of the software is discussed in section [4.4](#page-22-1) – [Architecture.](#page-22-1)

# <span id="page-10-3"></span><span id="page-10-0"></span>**2 Background and related work**

TODO: Grundlagen (?)

# <span id="page-10-1"></span>**2.1 Background**

As explained in section [1.1](#page-8-1) – [Motivation,](#page-8-1) the sole bootstrapping of RDF triples [\[W3C14\]](#page-46-0) or other forms of structured information from relational database schemata is a relatively well understood topic.

TODO: OPTIQUE [\[KGJR](#page-45-5)<sup>+</sup>13]

# <span id="page-10-2"></span>**2.2 Related work**

# <span id="page-11-4"></span><span id="page-11-0"></span>**3 The OBDA Specification Language (OSL)**

TODO: aims, proceeding, structure As described in [\[SGH](#page-46-1)<sup>+</sup>15], an OBDA specification consists of several types of maps, all containing data entries and links to other maps. This fits perfectly into the environment of ontologies and OWL, with data properties being the obvious choice to represent contained data entries and object properties being the obvious choice to represent links between maps. Also, a potential user probably to some degree is familiar with this environment, since this is what the bootstrapping process at the end amounts to.

Therefore, an ideal base for the OBDA Specification Language is OWL, being a solid framework for data and constraint representation with a high degree of software support, while imposing only a minimum of introductory preparation to the user.

Another advantage of this approach is that the specification is kept compact and focused on the entities that the language has to represent rather than primarily dealing with technical details. In particular, many of those details can be formulated as OWL restrictions in a header ontology demanded to be imported by documents conforming to the OSL specification. Thus, they are not only specified precisely but they are also stipulated in a machine-readable form for which tools are widely available, enabling the user to check many aspects of an OSL document for conformity with minimal effort.

# <span id="page-11-1"></span>**3.1 Specification**

<sup>1</sup> An OSL document is a valid OWL 2 document (as described in [\[W3C12\]](#page-46-3)) containing individuals and data that represent the OBDA specification, as well as OWL properties that connect them. The individuals and OWL properties are recognized and mapped to their roles by their IRIs.

<span id="page-11-2"></span><sup>2</sup> An OSL document may contain more OWL entities (with IRIs not defined in this specification), which are ignored.

<sup>3</sup> An OSL document has to declare all individuals having different IRIs as different from each other (except those which are ignored, see paragraph [2\)](#page-11-2).

It is recommended to use the owl:AllDifferent OWL statement for this purpose.

<span id="page-11-3"></span><sup>4</sup> Unless stated otherwise, IRIs mentioned in the following are IRIs relative to a base IRI chosen by the user being empty (which makes the IRIs absolute [\[W3C09\]](#page-46-4)) or ending with a hash character  $(\hat{H})$ .

<span id="page-12-0"></span>

| Map type                           | <b>OWL IRI</b>                                                   |
|------------------------------------|------------------------------------------------------------------|
| Entity map                         | $\langle class~URL \rangle$ _ENTITY_MAP                          |
| Attribute map                      | $\langle property~URL \rangle$ _ATTRIBUTE_MAP                    |
| Identifier map                     | $\langle class~URL \rangle$ _IDENTIFIER_MAP                      |
| Relation map                       | $\langle property~URL \rangle$ _RELATION_MAP                     |
| Subtype map                        | $\langle class~URL \rangle$ _SUBTYPE_MAP                         |
| Translation table of attribute map | $\langle property~URL \rangle$ _ATTRIBUTE_MAP__TRANSLATION_TABLE |
| Translation table of subtype map   | $\langle class~URL \rangle$ _SUBTYPE_MAP__TRANSLATION_TABLE      |

**Table 3.1:** OWL individual IRIs in OSL

<span id="page-12-1"></span>

| Map type          | OWL class IRI        |
|-------------------|----------------------|
| Entity map        | osl:EntityMap        |
| Attribute map     | osl: AttributeMap    |
| Identifier map    | osl:IdentifierMap    |
| Relation map      | osl:RelationMap      |
| Subtype map       | osl:SubtypeMap       |
| Translation table | osl:TranslationTable |

**Table 3.2:** OWL class membership of map representations in OSL

It is recommended to use that base IRI as xml:base XML attribute. IRIs prefixed with osl: are IRIs relative to the IRI <http://w3studi.informatik.uni-stuttgart.de/~martispp/ont#> .

<sup>5</sup> An OSL document has to import the following ontology (referred to as "the OSL header" in the following):

<http://w3studi.informatik.uni-stuttgart.de/~martispp/ont/db2osl.owl>

<sup>6</sup> The OWL individuals described by the OSL document representing the certain types of OBDA maps must have the IRIs specified in table [3.1](#page-12-0) (for base IRIs, see paragraph [4\)](#page-11-3). Here, *<class URI>* refers

to the OWL class URI field of the respective entity map for entity maps,

to the OWL class URI field of the associated entity map for identifier maps,

to the OWL class URI field of the associated entity map for subtype maps and

to the OWL class URI field of the entity map associated with the respective subtype map for translation tables of subtype maps.

Similarly, *<property URI>* refers

to the OWL property URI field of the respective attribute map for attribute maps (or, if it is empty, the value that would have been generated for it if it weren't empty),

to the OWL property URI field of the respective relation map for relation maps and

to the OWL property URI field of the respective attribute map for translation tables of attribute maps (or, if it is empty, the value that would have been generated for it if it weren't empty).

<sup>7</sup> The OWL individuals described by the OSL document representing the certain types of OBDA maps must be of the OWL types specified in table [3.2](#page-12-1) (for base IRIs, see paragraph [4\)](#page-11-3).

<sup>8</sup> The OWL properties described by the OSL document representing the fields of the certain

OBDA maps must have the IRIs specified in table [3.3](#page-14-0) (for base IRIs, see paragraph [4\)](#page-11-3).

<sup>9</sup> The following OWL properties in the OSL document refer to lists of elements:

osl:rm\_\_sourceColumns osl:rm\_\_targetColumns osl:tt\_\_sourceValues osl:tt\_\_rdfRessources

Therefore, they have the OWL class osl:StringListNode as their range, as is required by the OSL header. They must connect the respective individual to an osl:StringListNode individual in every case. This "root node" must *not* have an osl:hasValue property. If the represented list is not empty, the list elements are represented by other osl:StringListNode individuals connected seriatim by the property osl:nextNode, with the first individual being connected to the root node. The node representing the last list element must not have an osl:nextNode property.

All nodes except the root node *may* have an osl:hasValue property connecting them to their values. The actual list consists of exactly these values, thus, nodes without values are ignored. It is recommended to enumerate the node IRIs, using 0 for the root node.

<span id="page-14-0"></span>

| Map type          | Field label    | Field name         | <b>OWL IRI</b>           |
|-------------------|----------------|--------------------|--------------------------|
| Entity map        | E1             | Table name         | osl:em tableName         |
| Entity map        | E <sub>2</sub> | Label              | osl:em label             |
| Entity map        | E <sub>3</sub> | Identifier map     | osl:em__identifierMap    |
| Entity map        | E4             | Attribute maps     | osl:em__attributeMaps    |
| Entity map        | E <sub>5</sub> | OWL class URI      | osl:em owlClassURI       |
| Entity map        | E <sub>6</sub> | Description        | osl:em__description      |
| Attribute map     | A1             | Column name        | $os1:am_{c}columnName$   |
| Attribute map     | A2             | SQL datatype       | $os1:am\_sqlDatatype$    |
| Attribute map     | A <sub>3</sub> | Mandatory          | osl:am__mandatory        |
| Attribute map     | A4             | Label              | $os1:am_1label$          |
| Attribute map     | A <sub>5</sub> | OWL property URI   | osl:am__owlPropertyURI   |
| Attribute map     | A <sub>6</sub> | Property type      | osl:am_propertyType      |
| Attribute map     | A7             | Translation        | osl:am translation       |
| Attribute map     | A8             | URI pattern        | osl:am__uriPattern       |
| Attribute map     | A <sub>9</sub> | RDF language       | osl:am__rdfLanguage      |
| Attribute map     | A10            | XSD datatype       | osl:am__xsdDatatype      |
| Attribute map     | A11            | Description        | osl:am__description      |
| Identifier map    | I <sub>1</sub> | Entity map         | osl:im entityMap         |
| Identifier map    | <b>I2</b>      | Attribute maps     | osl:im_attributeMaps     |
| Identifier map    | I3             | URI pattern        | osl:im__uriPattern       |
| Relation map      | R1             | Source entity map  | osl:rm sourceEntityMap   |
| Relation map      | R2             | Source column      | osl:rm sourceColumns     |
| Relation map      | R <sub>3</sub> | Target entity map  | osl:rm_targetEntityMap   |
| Relation map      | R <sub>4</sub> | Target column      | osl:rm__targetColumns    |
| Relation map      | R5             | OWL property URI   | osl:rm__owlPropertyURI   |
| Subtype map       | S <sub>1</sub> | Entity Map         | osl:sm__entityMap        |
| Subtype map       | S <sub>2</sub> | Column Name        | osl:sm columnName        |
| Subtype map       | S <sub>3</sub> | OWL superclass URI | osl:sm__owlSuperclassURI |
| Subtype map       | S4             | Prefix             | osl:sm_prefix            |
| Subtype map       | S <sub>5</sub> | Suffix             | $os1:sm$ _suffix         |
| Subtype map       | S <sub>6</sub> | Translation        | osl:sm__translation      |
| Translation table | T1             | Source value       | osl:tt sourceValues      |
| Translation table | T <sub>2</sub> | RDF ressource      | osl:tt rdfRessources     |

**Table 3.3:** OWL property IRIs in OSL

# <span id="page-15-0"></span>**4 The db2osl software**

Besides the conception of the "OBDA Specification Language" (OSL), the design and implementation of the DB2OSL software was an important part of this work. The program itself and its creation process are described in the following sections: Section [4.1](#page-15-1) describes the functionality the program offers. Section [4.2](#page-17-0) describes how this functionality is exposed to the program environment. Section [4.3](#page-22-0) explains in detail how the bootstrapping process was realized. Section [4.4](#page-22-1) describes the program architecture both on a coarse and a fine level. Section [4.5](#page-32-0) explains what tools where used to create the program. Section [4.6](#page-33-0) describes concepts and decisions that where implemented on the code level to yield clean code. Section [4.7](#page-40-1) mentions some numbers and statistics about the program. Section [4.8](#page-41-1) gives a brief chronological overview over the program development and describes important milestones. For detailed descriptions of the classes and packages of DB2OSL, refer to Appendices TODO.

Except the last section, this chapters' sections present the information in a functionallystructured fashion: the concepts and decisions are described along with the topics they are linked to and the problems that made them arise. However, the last section, besides giving an overview about the program versions, tries to give an insight about development succession.

Unless stated differently, program version 1.0 is described (for details, see section  $4.8 4.8 -$  [Ver](#page-41-1)[sioning\)](#page-41-1).

# <span id="page-15-1"></span>**4.1 Functionality**

As described in the [introduction](#page-8-0) of this thesis, the DB2OSL software is a program automatically deriving an OBDA specification from a relational database schema, which then can be used by other tools to drive the actual bootstrapping process. Its functionality is described in the following section, leaving out self-evident features, and is then listed completely in the section after that. How this functionality is exposed to users is described in section [4.2](#page-17-0) – [Interface](#page-17-0) [and usage.](#page-17-0) The bootstrapping process as the core functionality of the software is described in section [4.3](#page-22-0) – [The bootstrapping process.](#page-22-0) TODO: reference to OBDA topics

## <span id="page-15-2"></span>**4.1.1 Function description**

The database schema is retrieved by connecting to an SQL database and querying its schema information. Parsing SQL scripts or SQL dumps currently is not supported. The databases to derive information from can be specified by regular expressions, while there are also options to use other databases than specified or even other database servers, taken from a list of hardcoded strings. While these features may not seem to carry real benefit at the first glance, they proved to be useful for testing purposes, especially since the retrieval of a database schema can take some time TODO (see section [4.7](#page-40-1) – [Numbers and statistics\)](#page-40-1). For the same purpose, DB2OSL allows the processing of a hard-coded example database schema.

In addition to OSL output, a low-level output format containing information on all fields of the underlying objects is supported, which is useful for debugging (however, this feature has to be enabled via one slight change in the source code). To allow for some customization, the insertion of an own OSL header is supported (for more information on the OSL header, see the specification of the OSL language in section [3.1\)](#page-11-1). If the standard OSL header is used, it is by default loaded from a hard-coded copy, so bootstrapping information from a database server running locally or from the hard-coded example schema requires no Internet connection (simply inserting the owl:imports statement of course would not anyway, but the generated underlying ontology is always checked for consistency with the OSL header to prevent the generation of invalid output).

The DB2OSL software can be used both in an interactive and in a non-interactive mode, while skipping a database or a database server or aborting the entire bootstrapping process is possible in either mode. Multiple database servers can be specified for a bootstrapping operation, which then are checked in order for a matching database, allowing to make use of mirrors or fallback servers. Additionally, multiple bootstrapping operations can be specified to be performed in sequence with one invocation of DB2OSL, while all features and settings previously described are enabled, disabled or set per operation. Finally, a help text can be displayed which describes the usage of DB2OSL including the description of all command-line arguments.

## <span id="page-16-0"></span>**4.1.2 Function summary**

The functionality of the DB2OSL software can be summarized as follows:

- Bootstrap one or more OBDA specifications from a database schema by connecting to an SQL database server
- Specify a custom port, login and password for the database server
- Ask for passwords interactively (before starting any bootstrapping operation), hide them if desired
- Specify database names by regular expressions
- Process an arbitrary database if the specified database could not be found or unconditionally
- Connect to a database server containing example databases without having to specify any further details
- Process a hard-coded example database schema without having to specify any further details
- Use the OSL format described in section  $3$  [The OBDA Specification Language \(OSL\)](#page-11-0) or a detailed low-level format for output (the latter is for debugging purposes and has to be enabled in the source code)
- Write to standard output or to a file
- <span id="page-17-3"></span>• Insert a custom OSL header (see the specification of the OBDA Specification Language (OSL) in section [3.1](#page-11-1) for details)
- Consistency check against a custom OSL header
- Consistency check against the standard OSL header without internet connection
- Act interactively or non-interactively
- Skip currently retrieved database (and try next on server), skip current server or abort the overall process at any time, even in non-interactive mode
- Define multiple database servers to check in order for the specified database
- Specify multiple bootstrapping operations to perform in order
- Configure the features described in the above notes per bootstrapping operation
- Display a help text describing the usage of DB2OSL, including the description of all command-line arguments

## <span id="page-17-0"></span>**4.2 Interface and usage**

This section describes the interface to the operating system and the user interface. For information on programming interfaces, see section [4.4](#page-22-1) – [Architecture.](#page-22-1)

## <span id="page-17-1"></span>**4.2.1 User interaction and configuration**

#### <span id="page-17-2"></span>**Basic usage**

Currently, the only user interface of DB2OSL is a command-line interface. Since the program is supposed to bootstrap the OBDA specification automatically and thus there is little interaction, but a lot of output, this was considered ideal. Basically, one invocation of DB2OSL will initiate the automatic, non-interactive bootstrapping of exactly one OSL specification written to the standard output, a behavior which can be modified via command-line arguments. Because of its ability to write to the standard output (which is also the default behavior), it is easy to pipe the output of DB2OSL directly into a program that handles it in a Unix-/POSIX-like fashion [\[McI87\]](#page-46-5):

```
db2osl myserver.org | osl2onto myserver.org
```
(supposed OSL2ONTO is a tool that reads an OSL specification from its standard input and uses it to bootstrap an ontology from the database specified on its command line). This scheme is known as "Pipes and Filters architectural pattern" [\[BMRSS96\]](#page-45-6).

By inserting additional "filters", the bootstrapping process can be customized without changing any of the involved programs:

db2osl mydatabase.org | customize\_spec.sh | osl2onto mydatabase.org

(supposed customize\_spec.sh is a shell script that modifies a given OSL specification in

the way the user desires).

### **Configuration via command-line arguments**

The behavior of DB2OSL itself can be adjusted via command-line arguments (only). Most features can be configured via short options (as, for example, -P). To allow for enhanced readability of DB2OSL invocations, each feature can (also) be configured via a long option (like ––password). The utilization of configuration files was considered, but for the time being seen as unnecessary complicating while not addressing any real difficulties.

The command-line arguments DB2OSL currently supports are described in table [4.1;](#page-19-0) their default values are listed in table [4.2.](#page-20-1) There is currently no switch to set the output format, since the only supported output format, besides OSL, is a low-level output format for debugging purposes. Because of this and since the change that has to be made in the source code to enable it only involves changing one token, it was preferred not to offer a command-line option for this, to not unnecessarily complicating the command-line interface for the normal, non-debugging, user.

The sole invocation of db2osl, without any arguments, does not initiate any processing but displays the usage directions instead, in addition to an error message pointing out the missing server argument.

### **Multiple bootstrapping operations or multiple servers**

To perform multiple bootstrapping operations with only one invocation of DB2OSL, it is sufficient to concatenate the command-line arguments for each operation, separated by blanks, to get the final command line. However, when combining a test job with other operations, some arbitrary string has to be inserted as dummy server to allow distinguishing the different jobs and assigning each command-line argument to the appropriate job.

Likewise, to check several servers in order for the database to be used for one bootstrapping operation, these servers have to be concatenated, separated by blanks. Again, the distinction of the different bootstrapping jobs has to be possible, so all but the first operation have to have at least one command-line argument that signals the beginning of a new job definition (which is no practical problem, since to enforce this, a default argument simply can be stated explicitly without changing the behavior of the invocation).

All settings are configured per operation, so, when using a shell that separates batched commands by  $\lq$ ;

```
db2osl ––database employees ––password itsme sql.myemployer.com
––database test myserver.org backup.myserver.org
```
is equivalent to

```
db2osl ––database employees ––password itsme sql.myemployer.com;
db2osl ––database test myserver.org backup.myserver.org
```
Thus, a parameter defined for one operation (like the password in the example) will have

<span id="page-19-0"></span>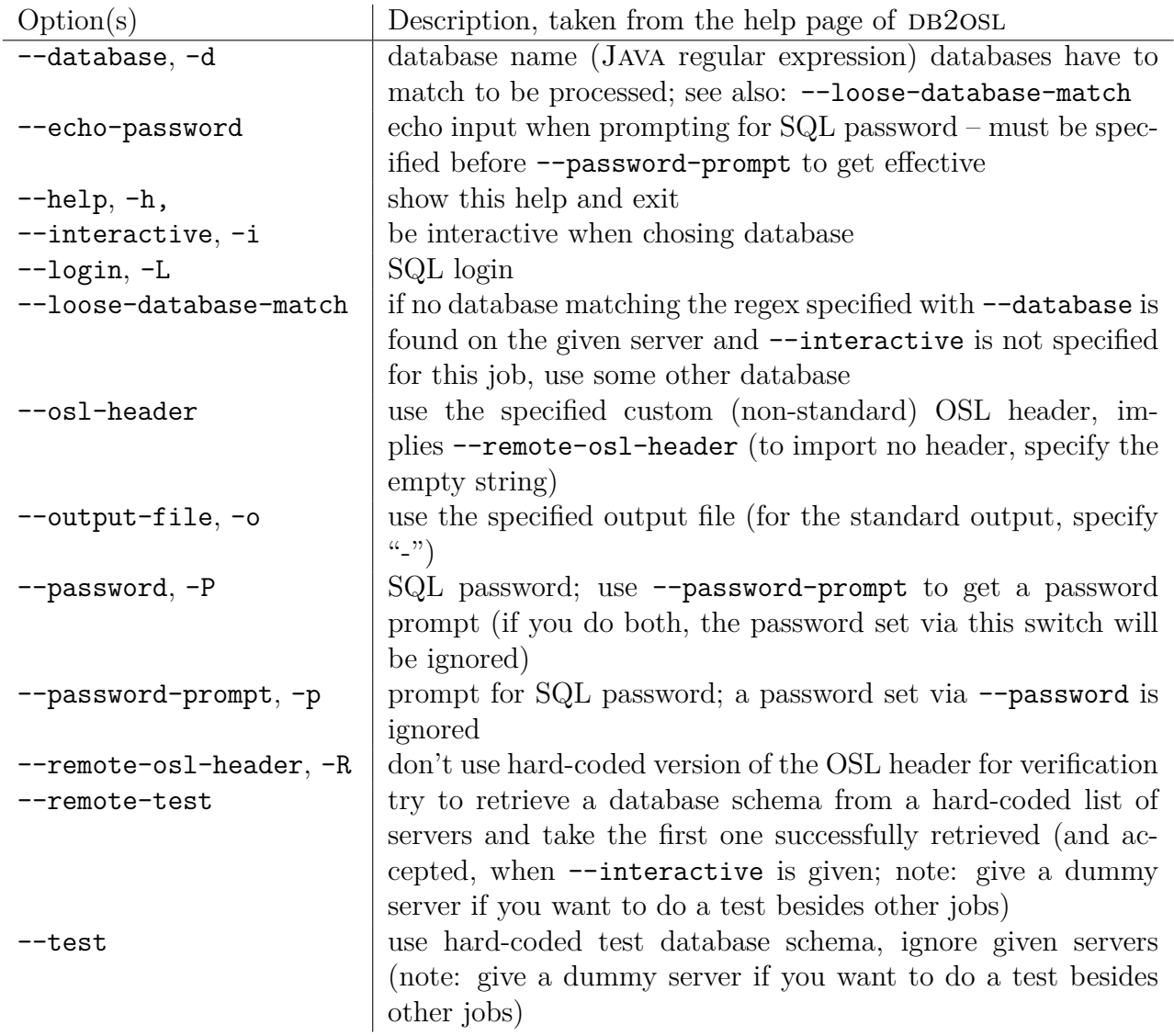

**Table 4.1:** Command-line arguments in DB2OSL – descriptions

<span id="page-20-1"></span>

| Option(s)                  | Default value             |  |
|----------------------------|---------------------------|--|
| --database, -d             | . ∗                       |  |
| --echo-password            | false                     |  |
| $-\text{help}, -\text{h},$ | false                     |  |
| $-$ interactive, $-i$      | false                     |  |
| $-$ login, $-L$            | anonymous                 |  |
| --loose-database-match     | false                     |  |
| --osl-header               | <empty string=""></empty> |  |
| $--$ output-file, $-$ o    |                           |  |
| --password, -P             | <empty string=""></empty> |  |
| --password-prompt, -p      | false                     |  |
| --remote-osl-header, -R    | false                     |  |
| --remote-test              | false                     |  |
| --test                     | false                     |  |

**Table 4.2:** Command-line arguments in DB2OSL – default values

no effect on other operations. This ensures that typical errors are prevented when merging several invocations of DB2OSL into one (or vice versa) and allows for a straight-forward and comprehensive implementation.

#### **Advanced modifications**

Since OSL specifications are plain text files, a user can edit them in any desired text editor if he wants to change them in ways that go beyond the functionality DB2OSL provides or that can be achieved by scripts or programs modifying their input automatically. Because of OSL being a subset of OWL (see the specification of OSL in section [3.1\)](#page-11-1), he can thereby take advantage of editors supporting syntax highlighting or other features making the handling of the respective OWL serialization more comfortable.

Moreover, every common ontology editor can be used to edit the generated OSL specification automatically or manually. Doing so, care has to be taken to make the ontology remain a conforming OSL specification. However, since the restrictions imposed by OSL are rather small and intuitive, this is easily achieved. Furthermore, upcoming tools supporting OSL (see section [5.2](#page-43-2) – [Future work\)](#page-43-2) most likely will be able to check input files for conformity with the OSL definition.

## <span id="page-20-0"></span>**4.2.2 Integration into systems**

Besides the use cases described in section ["Basic usage"](#page-17-2), there are many other ways in which db2osl can be used. For example, a database can be periodically checked for changes that make a re-bootstrapping necessary:

```
db2osl -d mydb myserver.org | sha256sum >oldsum
cp oldsum newsum
while diff oldsum newsum; do # while checksums are the same
    sleep 3600 # wait 1 hour
```

```
db2osl -d mydb myserver.org | sha256sum >newsum
done
rm oldsum newsum
# notify web admin via e-mail:
date | mutt -s "Re-bootstrapping necessary" web-admin@myserver.org
```
Another possible example is the integration of DB2OSL into a shell script that bootstraps all databases on a server:

```
regex='(?!$).*' # accept all nonempty database names first
while db2osl -d "$regex" -o spec myserver.org; do
    dbname="` sed -ne '/xmlns:ont/ { s|.*/||; s|#"||p }' spec `"
    mv spec "$dbname".osl
    # don't use this database a second time:
    regex="` printf %s "$regex" | sed -e "s,\\\\$,$|$dbname$," `"
done
```
Newer versions than version 1.0 described here provide a command-line parameter  $-a$  (or, alternatively,  $-\text{all}$ ) which makes DB2OSL bootstrap *all* databases matching the given regular expression. However, using this approach, all bootstrapped specifications will be output to one single file.

Since the programming language used to implement DB2OSL is JAVA, it is possible to deploy it on all platforms offering the Java Runtime Environment TODO. Additionally, it is possible to deploy it as a Web application TODO.

To simplify integration on the code level, the architecture of DB2OSL was designed to be highly modular and to cleanly separate code with different areas of responsibility into different packages (for details about the structuring of DB2OSL, see section  $4.4$  – [Architecture\)](#page-22-1). This modularity, besides facilitating understanding the code, allows for a high degree of code reusability.

For example, the packages database, osl and specification can be reused in other programs with little or no changes – the biggest change involves combining the database schema retrieval with the user interface of the new program to provide control over the retrieval process when reusing the database package (to do this, three method calls have to be replaced). If the accruing information shall be used in another way than being output or logged, this of course has to be implemented. If not, it is sufficient to replace the used Logger object by anohter one providing the desired behavior, since the Logger class is part of the Java API and widely used [\[Gup03\]](#page-45-7). This is a good example of how using well-known and commonly used classes can greatly improve modularity and reusability.

# <span id="page-22-5"></span><span id="page-22-0"></span>**4.3 The bootstrapping process**

# <span id="page-22-1"></span>**4.4 Architecture**

## <span id="page-22-2"></span>**4.4.1 Libraries used**

## <span id="page-22-3"></span>**4.4.2 Coarse structuring**

TODO: overall description, modularity, extendability, ex: easy to add new in-/output formats TODO: mapping profiles (maybe better in next subsection)

## **Package structuring**

The 45 classes of DB2OSL were assigned to 11 packages, each containing classes responsible for the same area of operation or taking over similar roles. Care was taken that package division happened senseful, producing meaningful packages with obvious task fields on the one hand, while on the other hand implementing an incisive separation with a notable degree of decoupling. Packages were chosen not to be nested but to be set out vapidly. Since this doesn't have any functional implications [\[Sch14\]](#page-46-6), but is rather an implementation detail, this is further explained in section  $4.6.5$  – [Use of packages.](#page-40-0)

The packages are introduced and described in table [4.3.](#page-22-4) The lists of classes each package contains are given in table  $4.4$  in the next section  $4.4.3$  – [Fine structuring.](#page-26-0) For a detailed package description, refer to Appendix TODO.

<span id="page-22-4"></span>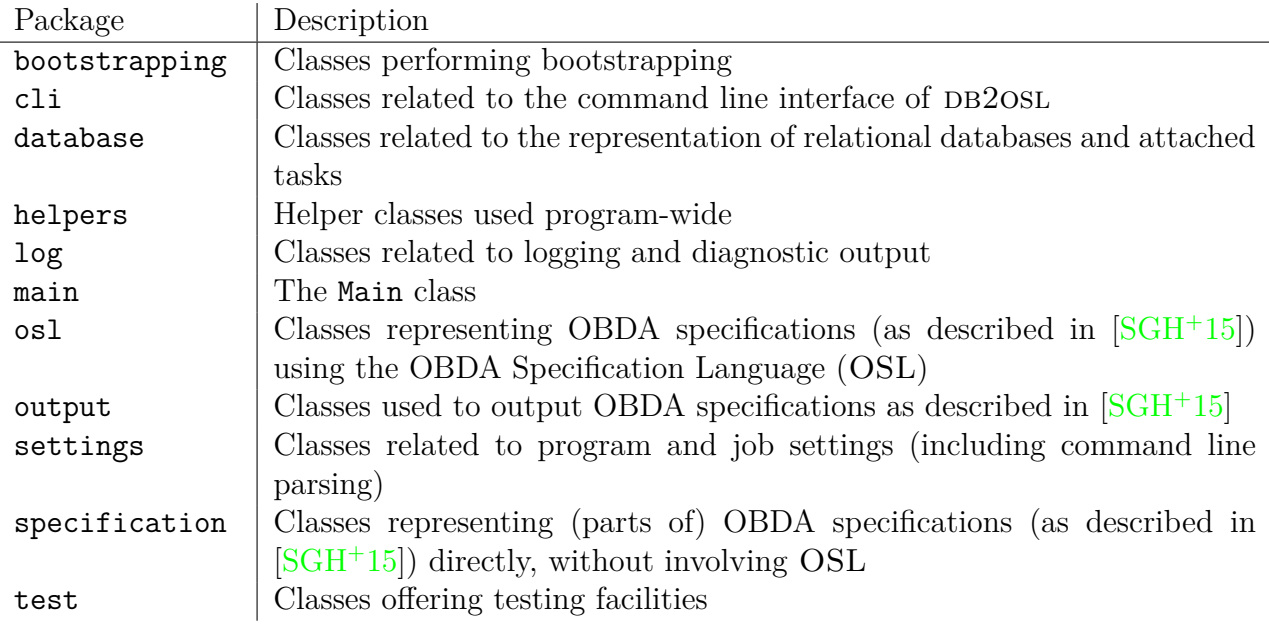

**Table 4.3:** Descriptions of the packages in DB2OSL

Besides intuition, as stated, care was involved when partitioning the program into these packages, which included the analysis of the package interaction under a given structure, and the <span id="page-23-0"></span>carrying out of changes to make this structure achieve the desired pronounced decoupling with limited and intelligible dependencies.

The main package was introduced to make the Main class, which carries information needed by other packages – most prominently, the program name –, importable from inside these packages. For this, it is required for Main not to reside in the default package [\[Sch14\]](#page-46-6).

Decoupling some of the functionality of a package into a new package – which, in a nesting package structure, most probably would have become a sub-package – and thus sacrificing the benefit of having fewer packages also played a role in some cases. Namely, osl is a package on its own instead of being part of the specification package, the bootstrapping classes also form a package on their own instead of belonging to the specification package, the classes of the log and the cli packages were not merged into one package, although logging currently exclusively happens on the command line, and the functionality of the test package, though containing only a few lines of code, was separated into its own package.

Even though the package structure would have become quite simpler with these changes applied – 4 out of 11 packages could have been saved this way – the first aim mentioned – meaningfulness and intuitiveness – was taken seriously and the presented partitioning was considered a more natural and comprehensible structuring, emphasizing different roles and thus being a more proper foundation for future extensions of the program. For example, because the bootstrapping package is central to the program and takes over an active, processing role and in that is completely different from the classes of the specification package which on their part have a *representing* role, it was considered senseful not to merge these two packages. This undergirds the separation of concerns within the program and stresses that the functionality of the bootstrapping package should not interweave with that in the specification package, making it easier for both to stay independent and further develop into understandable and suitable units.

### **Package interaction**

As mentioned, the structuring of the packages was driven by the aim to gain a notable amount of decoupling. How this reflected in the dependency structure, thus the classes from other packages that the classes of a package depend on, is described in the following. As was also mentioned, the information presented here also acted back on the package partitioning, which changed in consequence.

Dependencies of or on package helpers are not considered in the following, since this package precisely was meant to offer services used by many other packages. In fact, all facilities provided by helpers could just as well be part of the Java API, but unfortunately are not. The current dependency structure, factoring in this restriction, is shown in figure [4.1](#page-24-0) and reveals a conceivably tidy system of dependencies.

<span id="page-24-0"></span>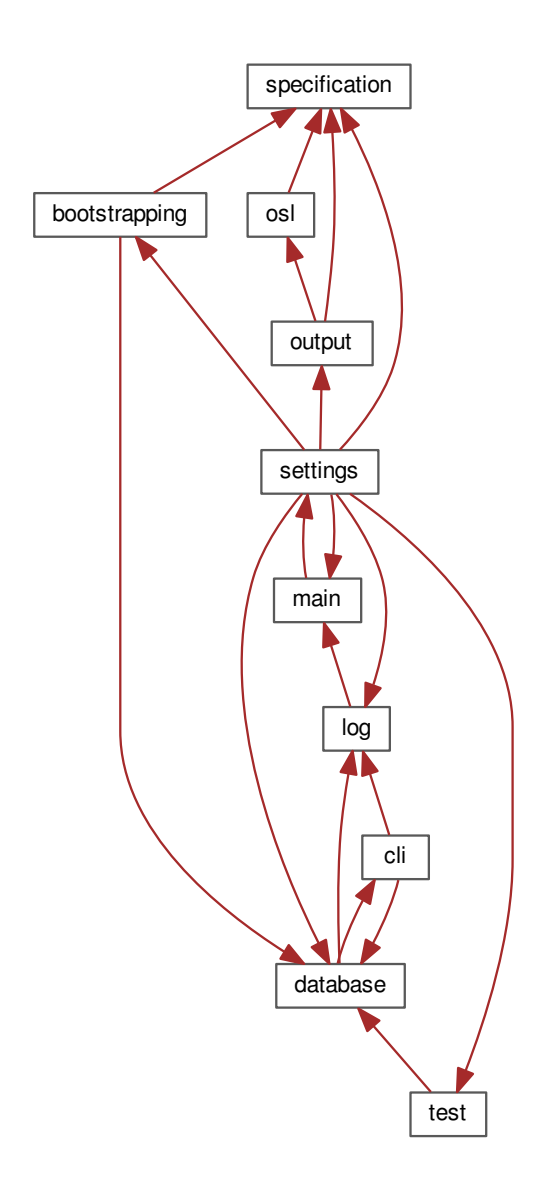

**Figure 4.1:** Package dependencies in DB2OSL. "→" means "depends on".

Except for the package settings (which is further explained below), every package has at most two outgoing edges, that is packages it depends on. Previous versions of DB2OSL had a quite more complicated package dependency structure, depicted in figure [4.2.](#page-25-0) In this previous package structure, the maximum number of dependencies of packages other than settings on other packages is three, which also seems reasonably less. However, in the new structuring, specification has no packages it depends on and thus suits its purpose of providing a mundane and straight-forward representation of an OBDA specification much better.

<span id="page-25-0"></span>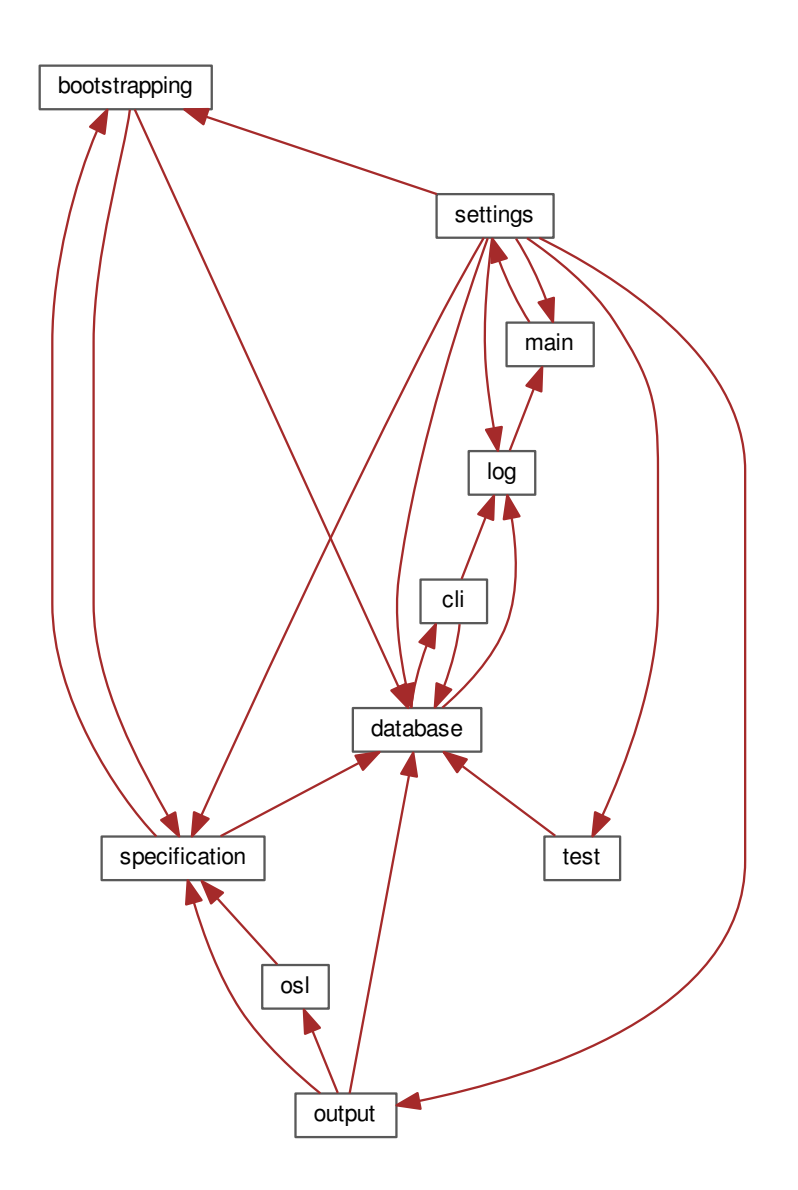

Figure 4.2: Package dependencies in earlier versions of DB2OSL. "→" again means "depends on".

Though there still are quite a number of dependencies (to be precise: 19), many of them (8, thus, nearly half) trace back to one central package in the middle, settings. This may seem odd at first glance, considering that most of the edges connecting to the settings node are outgoing edges and only one is incoming, whereas in a design where the settings are configured from within a single package and accessed from many other packages this would be the other way round. The reason for this constellation is that, as described in section [4.2](#page-17-0) – [Interface and usage,](#page-17-0) all settings in DB2OSL are configured per bootstrapping job (there are no global settings) and so settings contains a class Job (and currently no other classes), which represents the configuration of a bootstrapping job but also provides a perform() method combining the facilities offered by the other packages.

By this means, the perform() method of the Job class acts as the central driver performing

the bootstrapping process, reducing the main() method two only 7 lines of code and turning settings into something like an externalized part of the main package. If, in a future version of the program, this approach is changed and global settings or configuration files are introduced, settings will still be the central package, leaving the package structure and dependencies unchanged, since it either way contains information used by many other packages. This was the reason why it was not renamed to, for example, driver, which was considered, since at first glance it seems quite a bit unnatural to have the driver class reside in a package called "settings".

## <span id="page-26-0"></span>**4.4.3 Fine structuring**

While the packages in DB2OSL are introduced and described in section  $4.4.2$  – [Coarse struc](#page-22-3)[turing,](#page-22-3) the classes that comprise them are addressed in this section. For a detailed class index, refer to Appendix TODO. TODO: total classes etc.

### **Package contents**

Table [4.4](#page-27-0) lists the classes each package contains. The packages cli, main, osl and settings contain only one class each, while the by far most extensive package is database, containing 15 classes.

- <span id="page-27-0"></span>• bootstrapping
	- **–** Bootstrapping
	- **–** DirectMappingURIBuilder
	- **–** URIBuilder
- cli
	- **–** CLIDatabaseInteraction
- database
	- **–** Column
	- **–** ColumnSet
	- **–** DatabaseException
	- **–** DBSchema
	- **–** ForeignKey
	- **–** Key
	- **–** PrimaryKey
	- **–** ReadableColumn
	- **–** ReadableColumnSet
	- **–** ReadableForeignKey
	- **–** ReadableKey
	- **–** ReadablePrimaryKey
	- **–** RetrieveDBSchema
	- **–** Table
	- **–** TableSchema
- helpers
	- **–** Helpers
	- **–** MapValueIterable
	- **–** MapValueIterator
	- **–** ReadOnlyIterable
	- **–** ReadOnlyIterator
	- **–** SQLType
	- **–** UserAbortException
- log
	- **–** ConsoleDiagnosticOutputHandler
	- **–** GlobalLogger
- main
	- **–** Main
- osl
	- **–** OSLSpecification
- output
	- **–** ObjectSpecPrinter
	- **–** OSLSpecPrinter
	- **–** SpecPrinter
- settings
	- **–** Job
- specification
	- **–** AttributeMap
	- **–** EntityMap
	- **–** IdentifierMap
	- **–** InvalidSpecificationException
	- **–** OBDAMap
	- **–** OBDASpecification
	- **–** RelationMap
	- **–** SubtypeMap
	- **–** TranslationTable
- test
	- **–** CreateTestDBSchema
	- **–** GetSomeDBSchema

Table 4.4: Class attachment to packages in DB2OSL

#### <span id="page-27-1"></span>**Class organization**

Organizing classes in a structured, obvious manner such that classes have well-defined roles, behave in an intuitive way, ideally representing artifacts from the world modeled in the pro-

<span id="page-28-1"></span>gram directly [\[Str00\]](#page-46-2), is a prerequisite to make the code clear and comprehensible on the architectural level.

Section  $4.6.4$  – [Use of classes](#page-38-0) as part of section  $4.6$  – [Code style](#page-33-0) describes the identification and naming scheme for the classes in DB2OSL. However, it is also important, to arrange these classes in useful, comprehensible class hierarchies to avoid code duplication, make appropriate use of the type system, ease the design of precise and flexible interfaces and enhance the adaptability and extensibility of the program. Figure  $4.3$  shows the class hierarchies in DB2OSL, while standalone classes are listed in table [4.5.](#page-30-1)

<span id="page-28-0"></span>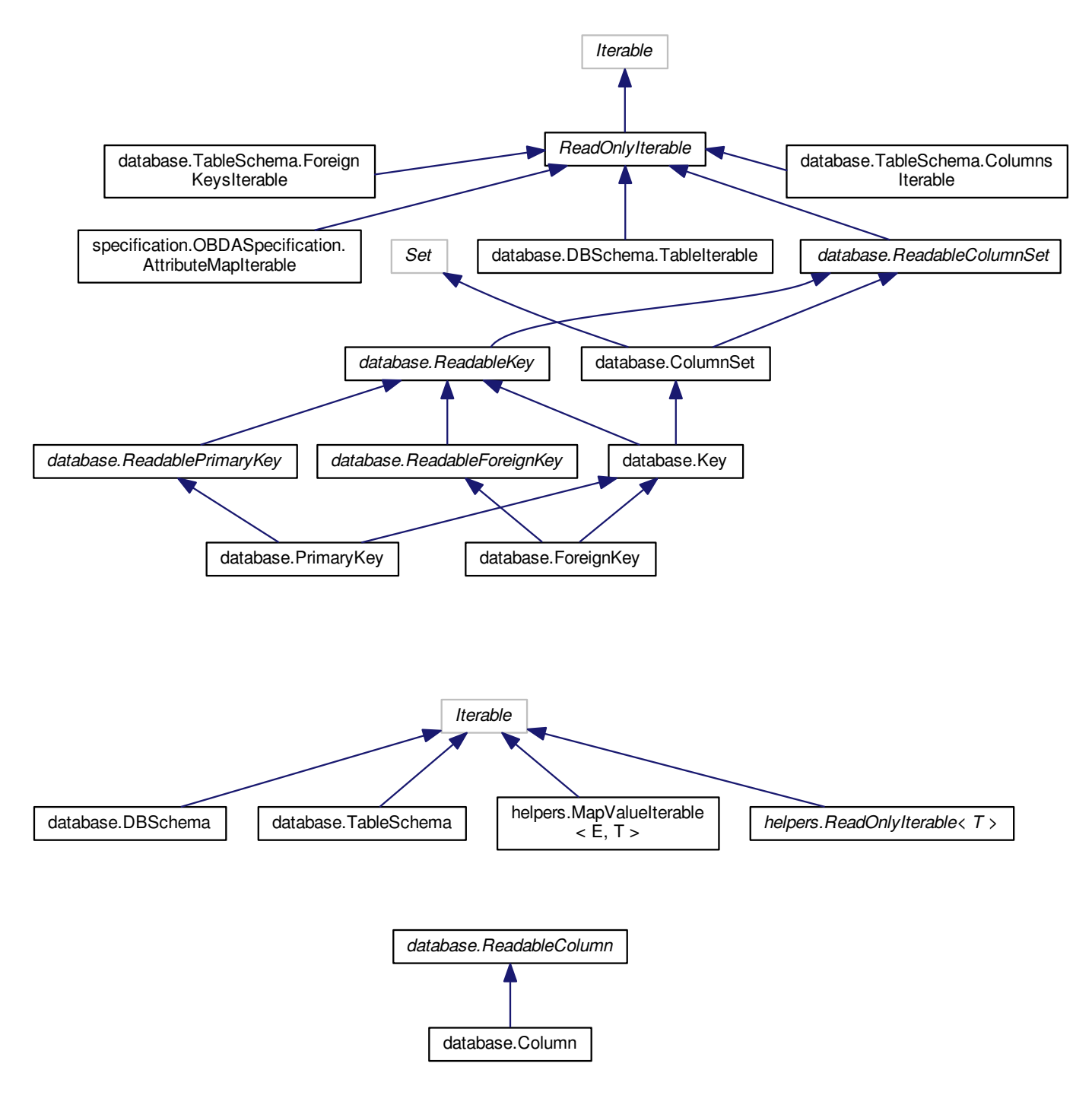

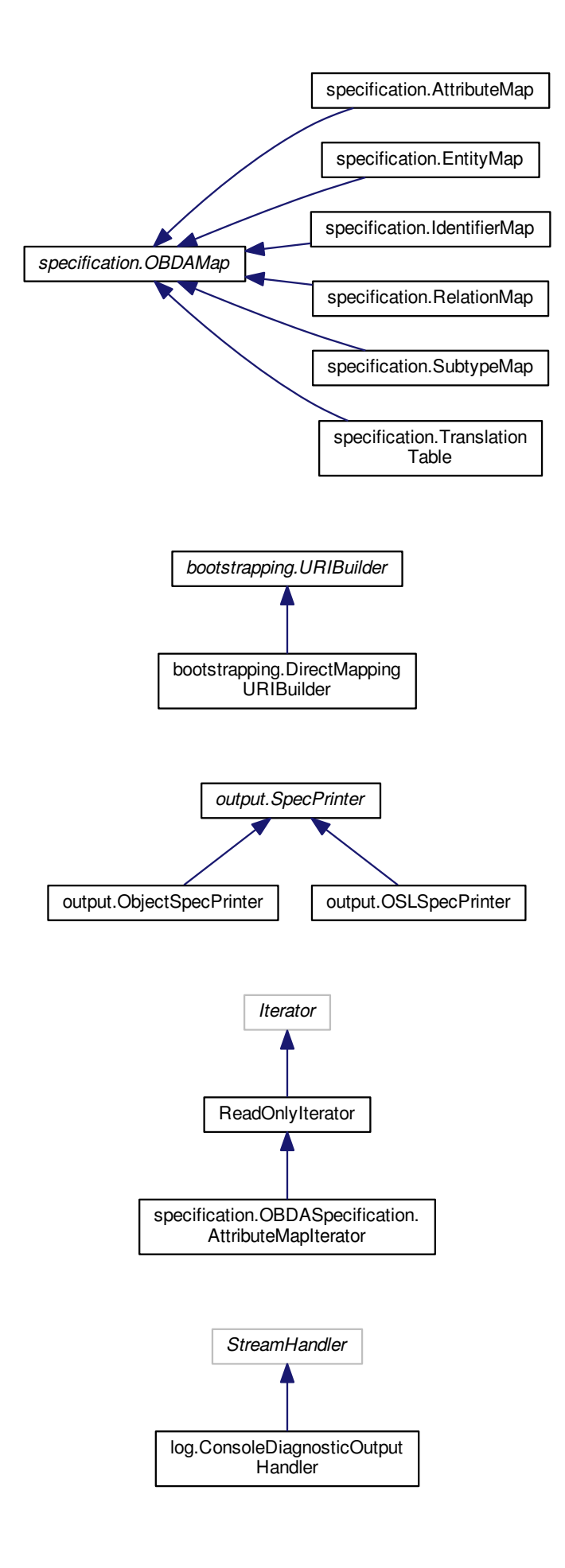

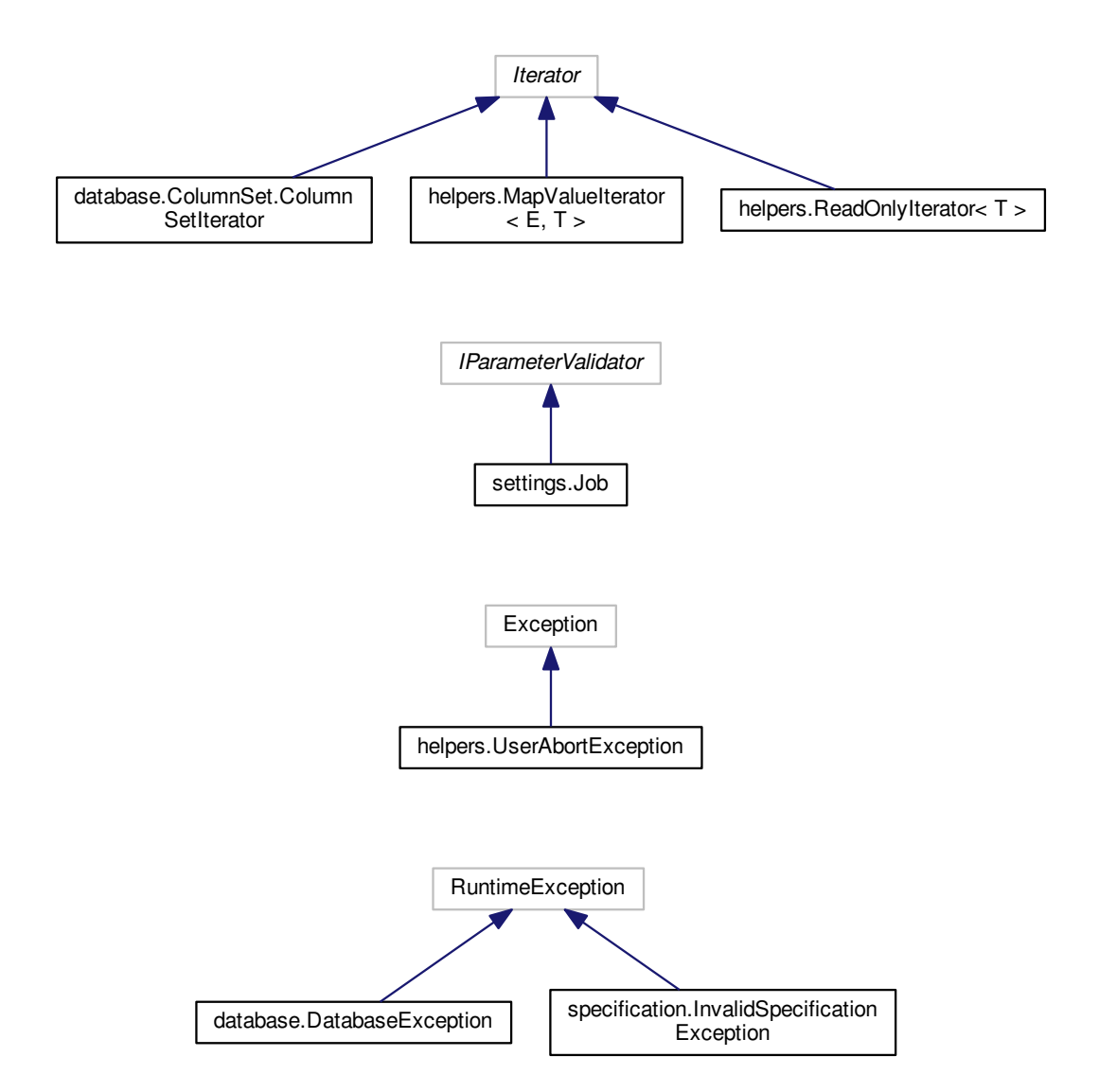

<span id="page-30-1"></span><span id="page-30-0"></span>Figure 4.3: Class hierarchies in DB2OSL. Interface names are italicized, external classes or interfaces are hemmed with a gray frame.

- main.Main
- database.RetrieveDBSchema
- database.Table
- helpers.Helpers
- helpers.SQLType
- specification.OBDASpecification
- osl.OSLSpecification
- bootstrapping.Bootstrapping
- cli.CLIDatabaseInteraction
- log.GlobalLogger
- test.CreateTestDBSchema
- test.GetSomeDBSchema

Table 4.5: Standalone classes in DB2OSL

<span id="page-31-1"></span>Note that every class hierarchy has at least one interface at its top. Classes not belonging to a class hierarchy were chosen not to be given an interface "factitiously", which would have made them part of a (small) class hierarchy [\[Sch14\]](#page-46-6). Deliberately, the scheme often recommended [\[GHJV95\]](#page-45-8) to give every class an interface it implements was not followed but the approach described by Stroustrup [\[Str13\]](#page-46-7) to provide a rich set of so called "concrete types" not designed for use within class hierarchies, which "build the foundation of every well-designed program" [\[Str13\]](#page-46-7). The details of this consideration are explained in section [4.6.4](#page-39-0) – [Java interfaces.](#page-39-0) In fact, many useful types were already offered by the Java API and of course were not re-implemented.

Class Column with its interface ReadableColumn is an exception in that it was given an interface although it is basically a concrete type. The reason for this is the chosen way to implement const correctness, described in section [Const correctness](#page-38-1) (which is part of section [4.6.4](#page-38-0) – [Use of classes\)](#page-38-0). This technique forced class Column to implement an interface, thus needlessly making it part of a class hierarchy, but also complicated the structure of some class hierarchies. Consider the class hierarchy around ColumnSet, shown in the [first graph](#page-28-0) of figure [4.3.](#page-30-0) Definitely, it seems overly complicated at the first glance. But this complexity solely is introduced by the artificial Readable... interfaces; would Java provide a mechanism like  $C++$ 's const, this hierarchy would be as simple as in the following graph:

<span id="page-31-0"></span>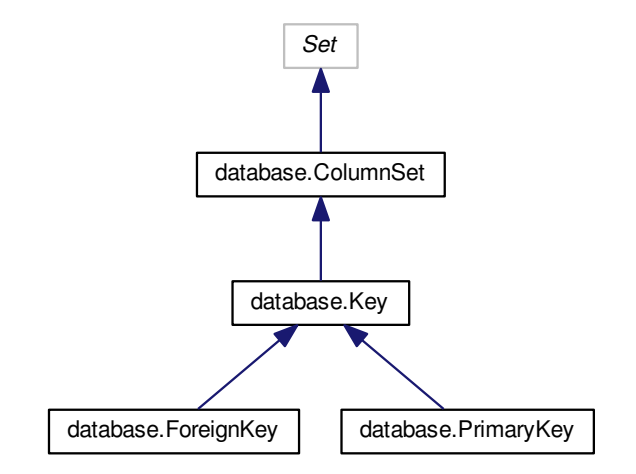

**Figure 4.4: ColumnSet** class hierarchy in DB2OSL – simplified

However, since const correctness is an important mechanism effectively preventing errors while on the other hand introducing clarity by itself, it was considered too important to be sacrificed, even for a cleaner and more intuitive class hierarchy. The fact that the Readable... scheme is very straight-forward and a programmer reading the documentation knows about its purpose and the real, much smaller, complexity also makes some amends for the simplicity sacrificed. The const correctness mechanism itself thereby hinders uninformed or ignorant programmers from mistakenly using the wrong class in an interface in many cases.

For more information about the program structure on the class level, see section  $4.6 - \text{Code}$  $4.6 - \text{Code}$  $4.6 - \text{Code}$  $4.6 - \text{Code}$ [style,](#page-33-0) while for a detailed class index refer to Appendix TODO.

# <span id="page-32-0"></span>**4.5 Tools employed**

Several tools were used for the creation of DB2OSL, some of which also proved useful during the creation of this thesis. There use is described briefly in this section.

Thank is proffered to the contributers of these tools, all of which are free and open-source software TODO.

## **Debian GNU/Linux**

The operating system to run the other tools on was DEBIAN GNU/LINUX, version 8.0 ("Jessie").

### **Basic Unix tools**

Some of the basic Unix shell tools, namely FIND, CAT, GREP, SED, LESS, DIFF and, of course, the shell itself (bash was used) were very useful, for instance, for searching all source code files for common errors or for remains of obsolete constructs that were replaced, for carrying out changes on all source files and for detecting and removing debugging code.

All of the tools were implementations created as part of the GNU project.

### **git**

git was used both for version control and for shared access to the source code and related artifacts.

### **vim**

To apply changes involving advanced regular expressions, to perform block editing (insert or remove columns from multiple lines at once), to insert debugging code and similar editing tasks, vim was very useful.

## **Eclipse**

The IDE to develop the program in was Eclipse. It proved very useful particularly due to its abilities to easily create packages and move source files between them, to ease the creation of in-code documentation and other useful features like automatic indention or the automatic insertion of final keywords.

## **OpenJDK**

The JAVA compiler, the JAVADOC tool (see next paragraph), the JAVA debugger and the JAVA Runtime Environment used were the implementations provided by the OpenJDK project, version 7.

### <span id="page-33-2"></span>**Javadoc**

JAVADOC was used as the primary documentation generation system due to its ability to create clear and well-arranged documentations. Besides, documentations created by JAVADOC are familiar to most Java programmers and cleanly integrate into the Java environment; for example, methods (automatically) inherited from the Object class are incorporated and links to methods and classes provided by the Java API are automatically generated.

### **Doxygen**

To complement the documentation generated by Javadoc (see previous paragraph), Doxygen was used, which supports all used Javadoc constructs. This was particularly sensible, because Doxygen is able to create a much more in-depth documentation, that for instance includes private and protected members, the complete source code with syntax highlighting and references to it and detailed dependency and call graphs for all classes or methods, respectively. Thus, the Doxygen documentation is meant to be a more extensive, detail-oriented documentation providing insight into implementation issues.

# <span id="page-33-0"></span>**4.6 Code style**

### TODO: Conventions, ex.: iterators

As the final system hopefully will have a long lifetime cycle and will be used and refined by many people, high code quality was an important aim. Beyond architectural issues this also involves cleanness on the lower level, like the design of classes and the implementation of methods. Common software development principles were followed and the unfamiliar reader was constantly taken into account to yield clean, readable and extensible code.

## <span id="page-33-1"></span>**4.6.1 Comments**

Comments were used at places ambiguities or misinterpretations could arise, yet care was taken to face such problems at their roots and solve them wherever possible instead of just effacing the ambiguity with comments. This approach is further explained in section  $4.6.2$  – ["Speaking code"](#page-34-0) and rendered many uses of comments unnecessary.

In fact, the number of (plain, e.g. non-JAVADOC) comments was consciously minimized, to enforce speaking code and avoid redundancy. An exception from this was the highlighting of subdivisions. In class and method implementations, comments like

### //\*\*\*\*\*\*\*\*\*\*\*\*\*\*\*\*\*\*\*\*\*\* Constructors \*\*\*\*\*\*\*\*\*\*\*\*\*\*\*\*\*\*\*\*\*\*\\

were deliberately used to ease navigation inside source files, but also to enhance readability: parts of method implementations, for example, were optically separated this way. Another alternative would have been to use separate methods for these code pieces, and thereby sticking strictly to the so-called "Composed Method Pattern" [\[Bec97\]](#page-45-9), as was done in other cases. However, sticking to this pattern too rigidly would have introduced additional artifacts with <span id="page-34-1"></span>either long or non-speaking names, would have interrupted the reading flow and also would have increased complexity, because these methods would have been callable at least from everywhere in the source file. Consequently, having longer methods at some places that are optically separated into smaller units that are in fact independent from each other was considered an elegant solution, although, surprisingly, this technique does not seem to be proposed that often in the literature.

Wherever possible, the appropriate JAVADOC comments were used in favor of plain comments, for example to specify parameters, return types, exceptions and links to other parts of the documentation. This proved even more useful due to the fact that Doxygen supports all of the used JAVADOC comments  $[Hee16]$  (but not vice versa  $[Ora16]$ ).

## <span id="page-34-0"></span>**4.6.2 "Speaking code"**

As mentioned in section [4.6.1](#page-33-1) – [Comments,](#page-33-1) the code was tried to be designed to "speak for itself" as much as possible instead of making its readers depend on comments that provide an understanding. In doing so, besides reducing code size due to the missing comments, clean code amenable to unfamiliar readers and unpredictable changes was enforced. This is especially important since, as described in section  $4.4$  – [Architecture,](#page-22-1) DB2OSL was designed to not only be a standalone program but also offer components suitable for reusability.

TODO: understandability <- code size

The following topics were identified to be addressed to get what can be conceived as "speaking code":

- Meaningful typing
- Method names
- Variable names
- Intuitive control flow
- Limited nesting
- Usage of well-known structures

The rest of this section describes these topics in some detail. Besides, an intuitive architecture and suitable, well-designed libraries also contribute to the clarity of the code.

### **Meaningful typing**

Meaningful typing includes the direct mapping of entities of the modeled world to code entities [\[Str13\]](#page-46-7) as well as an expressive naming scheme for the obtained types. Furthermore, inheritance should be used to express commonalities, to avoid code duplication and to separate implementations from interfaces [\[Str13\]](#page-46-7).

All real-world artifacts to be modeled like database schemata, tables, table schemata. columns, keys and OBDA specifications with their certain map types were directly translated into classes having simple predicting names like Table, TableSchema and Key. Package affiliation provided <span id="page-35-0"></span>the correct context to unambiguously understand these names.

### **Method names**

Assigning expressive names to methods is a substantially important part of producing speaking code, since methods encapsulate operation and as such are important "building blocks" for other methods [\[Str13\]](#page-46-7) and ultimately the whole program. Furthermore, method names often occur in interfaces and therefore are not limited to a local scope, and neither are easily changeable without affecting callers [\[Sch14\]](#page-46-6).

Ultimately, care was taken that method names reflect all important aspects of the respective method's behavior. Consider the following method from CLIDatabaseInteraction.java:

```
public static void promptAbortRetrieveDBSchemaAndWait
     (final FutureTask<DBSchema> retriever) throws SQLException
```
It could have been called **promptAbortRetrieveDBSchema** only, with the waiting mentioned in a comment. However, the waiting (blocking) is such an important part of its behavior, that this was considered not enough, so the waiting was included in the function name. Since the method is called at one place only, the lengthening of the method name by 7 characters or about 26 % is really not a problem.

#### **Variable names**

To keep implementation code readable, care was taken to name variables meaningful yet concise. If this was not possible, expressiveness was preferred over conciseness.

For example, in the implementation of the database schema retrieval, variables containing data directly obtained from querying the database and thus being subject to further processing was consequently prefixed with "recvd", although in most cases this technically would not have been necessary.

#### **Intuitive control flow**

To consequently stick to the maxim of speaking code and further increase readability, control flow was tried to kept intuitive. do-while loops, for example, are unintuitive: they complicate matters due to the additional, unconditional, loop their reader has to keep in mind. Even worse, Java's Syntax delays the occurrence of their most important control statement – the loop condition – till after the loop body. Usually, do-while loops can be circumvented by properly setting variables influencing the loop condition immediately before the loop and using a while loop. Consequently,  $d\circ$ -while loops were omitted – the code of DB2OSL does not contain a single do-while loop. TODO: references

Another counterproductive technique is the avoidance of the advanced loop control statements break, continue and return and the sole direction of a loop's control flow with its loop condition, often drawing on additional boolean variables like loopDone or loopContinued. This approach is an essential part of the "structured programming (paradigm)" [\[Dij72\]](#page-45-11) and

<span id="page-36-1"></span>its purpose is to enforce that a loop is always left regularly, by unsuccessfully checking the loop condition, which shall ease code verification  $\text{Di}[72]$ . A related topic is the general avoidance of the return statement (except at the end of a method) for similar considerations [\[Dij72\]](#page-45-11). However, both are not needed [\[Mar08\]](#page-46-9) and, as always, the introduction of artificial technical constructs impairs readability and the ability of the code to "speak for itself".

Consequently, control flow was not distorted for technical considerations and care was taken to yield straight-forward loops, utilizing advanced control statements to be concise and intuitive and cleverly designed methods that benefit from well-placed return statements.

#### **Limited nesting**

A topic related to intuitive control flow is limited code nesting. Most introductions of new nesting levels greatly increase complexity, since the associated conditions for the respective code to be reached combine with the previous ones in often inscrutable ways. Besides being aware of the execution condition for the code he is currently reading, the reader is forced to either remember the sub-conditions introduced with each nesting level, as well as the current nesting level, or to jump back to the introduction of one or more nestings to figure out the relevant execution condition again.

Naturally, such code is far from being readable and expressive. Thus, overly deep nesting was avoided by rearranging code or using control statements like return in favor of opening a new if block. The deepest and most complicated nesting in DB2OSL has level 5 (with normal, non-nested method code having level 0), with one of these nestings being dedicated to a big enclosing while loop, one to a try-catch block and the remaining three to if blocks with no else parts and trivial one-expression conditions. Additionally, in this case all of the nesting blocks only contained a few lines of code, making the whole construction easily fit on one screen, so this was considered all right. At a few other places there occurs similar, less complicated, nesting up to level 5. TODO: references

#### **Usage of well-known structures**

Great benefit can be taken from constructs familiar to programmers regarding expressiveness. Surely, implementations based on such well-known constructs and patterns are much more likely to be instantly understood by programmers and therefore have a much higher ability of "speaking for themselves".

Examples in DB2OSL are the (extensively used) iterator concept, const correctness (see para-graph ["Const correctness"](#page-38-1) in section  $4.6.4$  – [Use of classes\)](#page-38-0), exceptions, predicates  $[\text{Str13}]$ , run-time type information  $[\text{Str13}]$ , helper functions  $[\text{Str13}]$  and well-known interfaces from the Java API like Set or Collection, as well as common Java constructs, like classes performing a single action (e.g. OSLSpecPrinter), and naming schemes, like get.../set.../is....

### <span id="page-36-0"></span>**4.6.3 Robustness against incorrect use**

Care was taken to produce code that is geared to incorrect use, making it suitable for the expected environment of sporadic updates by unfamiliar and potentially even unpracticed <span id="page-37-0"></span>programmers, who besides have their emphasis on the concepts of bootstrapping rather than details of the present code anyway. In fact, carefully avoiding the introduction of technical artifacts to mind, preventing programmers from focusing on the actual program logic, is an important principle of writing clean code [\[Str13\]](#page-46-7).

In modern object-oriented programming languages, of course the main instruments for achieving this are the type system and exceptions. In particular, static type information should be used to reflect data abstraction and the "kind" of data, an object reflects, while dynamic type information should only be used implicitly, through dynamically dispatching method invocations [\[Str00\]](#page-46-2). Exceptions on the other hand should be used at any place related to errors and error handling, separating error handling noticeably from other code and enforcing the treatment of errors [\[Str13\]](#page-46-7), preventing the programmer from using corrupted information in many cases.

An example of both mechanisms, static type information and exceptions, acting in combination, while cleanly fitting into the context of dynamic dispatching, are the following methods from Column.java:

public Boolean isNonNull() public Boolean isUnique()

Their return type is the Java class Boolean, not the plain type boolean, because the information they return is not always known. In an early stage of the program, they returned boolean and were accompanied by two methods public boolean knownIsNonNull() and public boolean knownIsUnique(), telling the caller whether the respective information was known and thus the value returned by  $isNonNull()$  or  $isUnique(),$  respectively, was reliable.

They were then changed to return the Java class Boolean and to return null pointers in case the respective information is not known. This eliminated any possibility of using unreliable data in favor of generating exceptions instead, in this case a NullPointerException, which is thrown automatically by the Java Runtime Environment [\[Sch14\]](#page-46-6) if the programmer forgets the null check and tries to get a definite value from one of these methods when the correct value currently is not known.

Comparing two unknown values – thus, two null pointers – also yields the desired result,  $true$ , since the change, even when the programmer forgets that he deals with objects. However, when comparing two return values of one of the methods in general – as opposed to comparing one such return value against a constant –, errors could occur if the programmer mistakenly writes col1.isUnique() == col2.isUnique() instead of col1.isUnique().booleanValue() == col2.isUnique().booleanValue(). In this case, since the two Boolean objects are compared for identity [\[Sch14\]](#page-46-6), the former comparison can return false, even when the two boolean values are in fact the same. However, since this case was considered much less common than cases in which the other solution could make programmers making mistakes produce undetected errors, it was preferred.

TODO: summary

## <span id="page-38-2"></span><span id="page-38-0"></span>**4.6.4 Use of classes**

Following the object-oriented programming paradigm [\[AO08\]](#page-45-12), classes were heavily used to abstract from implementation details and to yield intuitively usable objects with a set of useful operations.

#### **Identification of classes**

To identify potential classes, entities from the problem domain were  $-$  if reasonable  $-$  directly represented as Java classes. The approach of choosing "the program that most directly models the aspects of the real world that we are interested in" to yield clean code, as described and recommended by Stroustrup [\[Str00\]](#page-46-2), proved to be extremely useful and effective. As a consequence, the code declares classes like Column, ColumnSet, ForeignKey, Table, TableSchema and SQLType. As described in section [4.6.2](#page-34-0) – ["Speaking code",](#page-34-0) class names were chosen to be concise but nevertheless expressive. Java packages were used to help attain this aim, which is why the previously mentioned class names are unambiguous. For details about package use, see section  $4.6.5 4.6.5 -$  [Use of packages.](#page-40-0)

Care was taken not to introduce unnecessary classes, thereby complicating code structure and increasing the number of source files and program entities. Especially artificial classes, having little or no reference to real-world objects, could most often be avoided. On the other hand of course, it usually is not the cleanest solution to avoid such artificial classes entirely.

Section  $4.4.3$  – [Class organization](#page-27-1) describes how the classes of DB2OSL are organized into class hierarchies.

#### <span id="page-38-1"></span>**Const correctness**

Specifying in the code which objects may be altered and which shall remain constant, thus allowing for additional static checks preventing undesired modifications, is commonly referred to as "const correctness" TODO. TODO: powerful, preventing errors, clarity

Unfortunately, Java lacks a keyword like  $C++$ 's const, making it harder to achieve const correctness [\[TE05\]](#page-46-10). It only specifies the similar keyword final, which is much less expressive and doesn't allow for a similarly effective error prevention [\[TE05\]](#page-46-10). In particular, because final is not part of an object's type information, it is not possible to declare methods that return read-only objects [\[TE05\]](#page-46-10) – placing a final before the method's return type would declare the method final [\[Sch14\]](#page-46-6). Similarly, there is no way to express that a method must not change the state of its object parameters. A method like public f(final Object obj) is only liable to not assigning a new value to its parameter object obj [\[Sch14\]](#page-46-6) (which, if allowed, wouldn't affect the caller anyway [\[Sch14\]](#page-46-6)). Methods changing its state, on the other hand, are allowed to be called on obj without restrictions.

Several possibilities were considered to address this problem:

- Not implementing const correctness, but stating the access rules in comments only
- Not implementing const correctness, but giving the methods which modify object states special names like setName––USE\_WITH\_CARE
- <span id="page-39-1"></span>• Implementing const correctness by delegating changes of objects to special "editor" objects to be obtained when an object shall be modified
- Implementing const correctness by deriving classes offering the modifying methods from read-only classes

Not implementing const correctness at all of course would have been the simplest possibility, producing the shortest and most readable code, but since incautious manipulation of objects would possibly have introduced subtle, hard-to-spot errors which in many cases would have occurred under additional conditions only and at other places, for example when inserting a Column into a ColumnSet, this method was not seriously considered.

Not implementing const correctness but using intentionally angular, conspicuous names also was not considered seriously, since it would have cluttered the code for the only sake of hopefully warning programmers of possible errors – and not attempting to avoid them technically.

So the introduction of new classes was considered the most effective and cleanest solution, either in the form of "editor" classes or derived classes offering the modifying methods directly. Again – as during the identification of classes –, the most direct solution was considered the best, so the latter form of introducing additional classes was chosen and classes like ReadableColumn, ReadableColumnSet et cetera were introduced which offer only the readonly functionality and usually occur in interfaces. Their counterparts including modifying methods also were derived from them and the implications of modifications were explained in their documentation, while the issue and the approach as such were also mentioned in the documentation of the Readable... classes. The Readable... classes can be converted to their fully-functional counterparts via downcasting (only), thereby giving a strong hint to programmers that the resulting objects are to be used with care.

### <span id="page-39-0"></span>**Java interfaces**

In Java programming, it is quiet common and often recommended [\[GHJV95\]](#page-45-8) that every class has at least one interface it implements, specifying the operations the class provides. If no obvious interface exists for a class or the desired interface name is already given to some other entity, the interface is often given names like ITableSchema or TableSchemaInterface.

However, for a special purpose program with a relatively fixed set of classes mostly representing real-world artifacts from the problem domain, this approach was considered overly cluttering, introducing artificial code entities for no benefit. In particular, as explained in section [4.4.3](#page-26-0) – [Fine structuring,](#page-26-0) all program classes either are standing alone or belong to a class hierarchy derived from at least one interface. So, except from the standalone classes, an interface existed anyway, either "naturally" (as in the case of Key, for example) or because of the chosen way to implement const correctness. In some cases, these were interfaces declared in the program code, while in some cases, Java interfaces like Set were implemented (an obvious choice, of course, for ColumnSet). Introducing artificial interfaces for the standalone classes was considered unnecessary at least, if not messy.

## <span id="page-40-2"></span><span id="page-40-0"></span>**4.6.5 Use of packages**

As mentioned in section [4.6.4](#page-38-0) – [Use of classes,](#page-38-0) class names were chosen to be concise but nevertheless expressive. This only was possible through the use of Java packages, which also helped structure the program.

For the current, relatively limited, extent of the program which currently comprises 45 (public) classes, a flat package structure was considered ideal, because it is simple and doesn't stash source files deep in subdirectories (in Java, the directory structure of the source tree is required to reflect the package structure  $[Sch14]$ . Because also every class belongs to a package, each source file is to be found exactly one directory below the root program source directory, which in many cases eases their handling.

For the description of the packages, their interaction and considerations on their structuring, see section [4.4.2](#page-22-3) – [Coarse structuring.](#page-22-3) For a detailed package description, refer to Appendix TODO.

Each package is documented in the source code also, namely in a file package-info.java residing in the respective package directory. This is a common scheme supported by the Eclipse IDE as well as the documentation generation systems Javadoc and Doxygen (all of which were used in the creation of the program, as described in section [4.5](#page-32-0) – [Tools employed\)](#page-32-0).

# <span id="page-40-1"></span>**4.7 Numbers and statistics**

The following numbers and statistics can be stated about DB2OSL, version 1.0:

<span id="page-41-2"></span>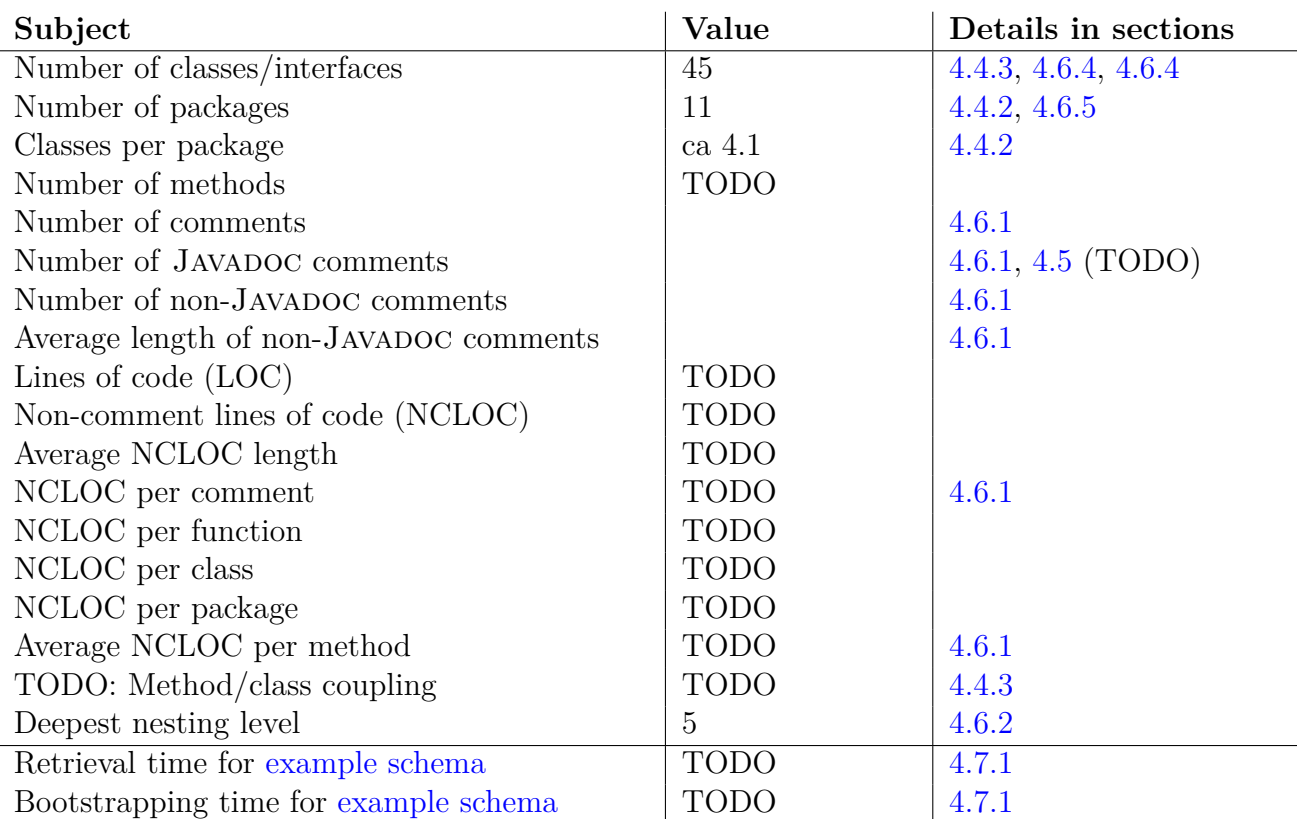

Table 4.6: Numbers and statistics about DB2OSL

## <span id="page-41-0"></span>**4.7.1 Benchmarking details**

#### <span id="page-41-3"></span>**The example schema**

TODO: description, URI

#### **The benchmark process**

TODO: description

#### **The benchmark system**

TODO: description

# <span id="page-41-1"></span>**4.8 Versioning**

As mentioned in the introduction of [this section,](#page-15-0) the program version of DB2OSL described so far is version 1*.*0.

However, since GIT was used to manage the source code artifacts and the software has not been productively used, there basically was no need for an explicit versioning; if necessary versions could be identified by the commit name generated by GIT or their commit date. For this reason, an explicit versioning scheme used for the very first versions of DB2OSL was quickly abandoned and for now, version 1*.*0 is regarded as the only version having a version number assigned.

The following table lists important milestones of the DB2OSL software, using the commit date, their GIT commit name and, in case of version 1.0, their version number for identification:

<span id="page-42-0"></span>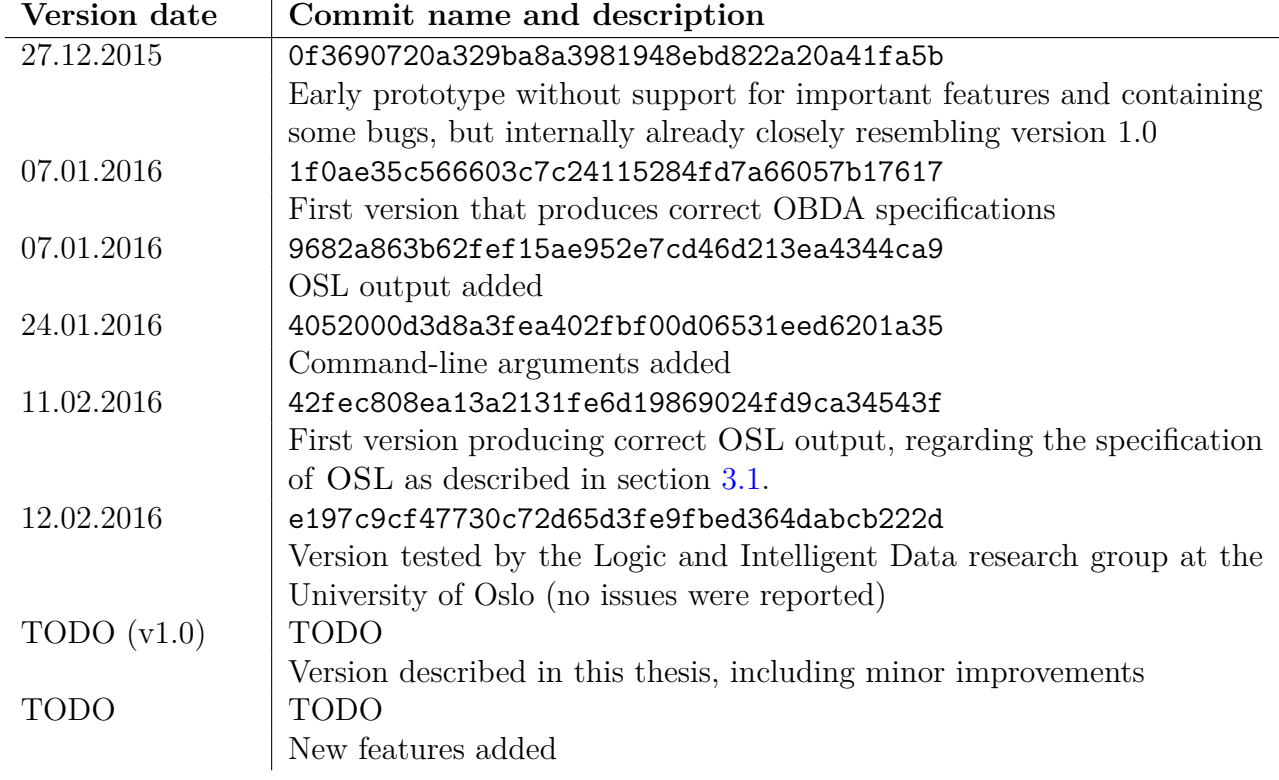

Table 4.7: Important milestones of DB2OSL

# <span id="page-43-0"></span>**5 Summary and future work**

Für den eiligen Leser ist die Vorgehensweise zusammen mit den wesentlichen Ergebnissen am Schluss in einer "Zusammenfassung" klar herauszustellen. Diese soll ausführlicher sein als die "Übersicht" am Anfang der Arbeit. Auch diese Zusammenfassung soll möglichst keine Formeln enthalten.

# <span id="page-43-1"></span>**5.1 Summary**

# <span id="page-43-2"></span>**5.2 Future work**

TODO: Software processing (and validating!) OSL

# <span id="page-44-0"></span>**Appendix**

Hierher gehören zur Dokumentation Tabellen, Messprotokolle, Rechnerprotokolle, Konstruktionszeichnungen, kurze Programmausdrucke und Ähnliches.

# <span id="page-45-0"></span>**Bibliography**

- <span id="page-45-12"></span>[AO08] Prince Oghenekaro Asgba and Edward E. Ogheneovo. "A Comparative Analysis of Structured and Object-Oriented Programming Methods". In: *Journal of Environmental Management* 12.4 (2008), pp. 41–46 (cit. on p. [31\)](#page-38-2).
- <span id="page-45-9"></span>[Bec97] Kent Beck. *Smalltalk Best Practice Patterns*. Prentice-Hall, 1997 (cit. on p. [26\)](#page-33-2).
- <span id="page-45-2"></span>[BL89] Tim Berners-Lee. *Information Management: A Proposal*. Tech. rep. March 1989, May 1990. CERN, 1989. url: [http://www.w3.org/History/1989/proposal.](http://www.w3.org/History/1989/proposal.html) [html](http://www.w3.org/History/1989/proposal.html) (cit. on  $p. 1$ ).
- <span id="page-45-3"></span>[BLF99] Tim Berners-Lee and Mark Fischetti. *Weaving the Web: The Original Design and Ultimate Destiny of the World Wide Web by Its Inventor*. 1st. Harper San Francisco, 1999. isbn: 0062515861 (cit. on p. [1\)](#page-8-3).
- <span id="page-45-6"></span>[BMRSS96] Frank Buschmann, Regine Meunier, Hans Rohnert, Peter Sommerlad, and Michael Stal. *Pattern-Oriented Software Architecture - Volume 1: A System of Patterns*. Wiley Publishing, 1996. isbn: 0471958697, 9780471958697 (cit. on p. [10\)](#page-17-3).
- <span id="page-45-4"></span>[CGH<sup>+</sup>13] D. Calvanese et al. "The Optique Project: Towards OBDA Systems for Industry (Short Paper)". In: *OWL Experiences and Directions Workshop (OWLED)*. 2013 (cit. on p. [2\)](#page-9-2).
- <span id="page-45-11"></span>[Dij72] E. W. Dijkstra. *Structured Programming*. Ed. by O. J. Dahl, E. W. Dijkstra, and C. A. R. Hoare. London, UK, UK: Academic Press Ltd., 1972. ISBN: 0-12-200550-3 (cit. on pp. [28,](#page-35-0) [29\)](#page-36-1).
- <span id="page-45-8"></span>[GHJV95] Erich Gamma, Richard Helm, Ralph Johnson, and John Vlissides. *Design Patterns*. Reading, MA: Addison Wesley, 1995 (cit. on pp. [24,](#page-31-1) [32\)](#page-39-1).
- <span id="page-45-7"></span>[Gup03] S. Gupta. *Logging in Java with the JDK 1.4 Logging API and Apache log4j*. Apresspod Series. Apress, 2003. isbn: 9781590590997 (cit. on p. [14\)](#page-21-0).
- <span id="page-45-10"></span>[Hee16] Dimitri van Heesch. *Doxygen: Source code documentation generator tool*. [http:](http://www.doxygen.org) [//www.doxygen.org](http://www.doxygen.org). [Accessed: 2016-05-13]. 2016 (cit. on p. [27\)](#page-34-1).
- <span id="page-45-1"></span>[HPZC07] Bin He, Mitesh Patel, Zhen Zhang, and Kevin Chen-Chuan Chang. "Accessing the deep web." In: *Commun. ACM* 50.5 (2007), pp. 94–101. URL: [http://](http://dblp.uni-trier.de/db/journals/cacm/cacm50.html#HePZC07) [dblp.uni-trier.de/db/journals/cacm/cacm50.html#HePZC07](http://dblp.uni-trier.de/db/journals/cacm/cacm50.html#HePZC07) (cit. on p. [1\)](#page-8-3).
- <span id="page-45-5"></span>[KGJR<sup>+</sup>13] Evgeny Kharlamov et al. "Optique 1.0: Semantic Access to Big Data: The Case of Norwegian Petroleum Directorate's FactPages". In: *International Semantic*

*Web Conference (Posters & Demos)*. Ed. by Eva Blomqvist and Tudor Groza. Vol. 1035. CEUR Workshop Proceedings. CEUR-WS.org, 2013, pp. 65–68 (cit. on p. [3\)](#page-10-3).

- <span id="page-46-9"></span>[Mar08] Robert C. Martin. *Clean Code: A Handbook of Agile Software Craftsmanship*. 1st ed. Upper Saddle River, NJ, USA: Prentice Hall PTR, 2008. ISBN: 0132350882, 9780132350884 (cit. on p. [29\)](#page-36-1).
- <span id="page-46-5"></span>[McI87] M. D. McIlroy. *A Research UNIX Reader: Annotated Excerpts from the Programmer's Manual, 1971-1986*. Tech. rep. CSTR 139. AT&T Bell Laboratories, 1987 (cit. on p. [10\)](#page-17-3).
- <span id="page-46-8"></span>[Ora16] Oracle Corporation. *javadoc - The Java API Documentation Generator*. [http:](http://docs.oracle.com/javase/7/docs/technotes/tools/windows/javadoc.html) [//docs.oracle.com/javase/7/docs/technotes/tools/windows/javadoc.](http://docs.oracle.com/javase/7/docs/technotes/tools/windows/javadoc.html) [html](http://docs.oracle.com/javase/7/docs/technotes/tools/windows/javadoc.html). [Accessed: 2016-05-13]. 2016 (cit. on p. [27\)](#page-34-1).
- <span id="page-46-6"></span>[Sch14] H. Schildt. *Java: The Complete Reference, Ninth Edition*. The Complete Reference. New York, NY, USA: McGraw-Hill Education, 2014. isbn: 9780071808552 (cit. on pp. [15,](#page-22-5) [16,](#page-23-0) [24,](#page-31-1) [28,](#page-35-0) [30,](#page-37-0) [31,](#page-38-2) [33\)](#page-40-2).
- <span id="page-46-1"></span>[SGH<sup>+</sup>15] Martin G. Skjæveland, Martin Giese, Dag Hovland, Espen H. Lian, and Arild Waaler. "Engineering ontology-based access to real-world data sources". In: *Web Semantics: Science, Services and Agents on the World Wide Web* 33 (2015), pp. 112–140 (cit. on pp. [1,](#page-8-3) [4,](#page-11-4) [15\)](#page-22-5).
- <span id="page-46-2"></span>[Str00] Bjarne Stroustrup. *The C++ Programming Language*. 3rd. Boston, MA, USA: Addison-Wesley Longman Publishing Co., Inc., 2000. ISBN: 0201700735 (cit. on pp. [2,](#page-9-2) [21,](#page-28-1) [30,](#page-37-0) [31\)](#page-38-2).
- <span id="page-46-7"></span>[Str13] Bjarne Stroustrup. *The C++ Programming Language*. 4th. Boston, MA, USA: Addison-Wesley Professional, 2013. isbn: 0321563840, 9780321563842 (cit. on pp. [24,](#page-31-1) [27–](#page-34-1)[30\)](#page-37-0).
- <span id="page-46-10"></span>[TE05] Matthew S. Tschantz and Michael D. Ernst. "Javari: Adding Reference Immutability to Java". In: *SIGPLAN Not.* 40.10 (Oct. 2005), pp. 211–230. issn: 0362-1340. doi: [10.1145/1103845.1094828](http://dx.doi.org/10.1145/1103845.1094828) (cit. on p. [31\)](#page-38-2).
- <span id="page-46-4"></span>[W3C09] W3C XML Core Working Group. *XML Base (Second Edition)*. [https://www.](https://www.w3.org/TR/xmlbase/) [w3.org/TR/xmlbase/](https://www.w3.org/TR/xmlbase/). [Accessed: 2016-04-02]. 2009 (cit. on p. [4\)](#page-11-4).
- <span id="page-46-3"></span>[W3C12] W3C OWL Working Group. *OWL 2 Web Ontology Language - Document Overview (Second Edition)*. [https : / / www . w3 . org / TR / owl2 - overview/](https://www.w3.org/TR/owl2-overview/). [Accessed: 2016-04-02]. 2012 (cit. on p. [4\)](#page-11-4).
- <span id="page-46-0"></span>[W3C14] W3C RDF Working Group. *RDF 1.1 Concepts and Abstract Syntax*. [https:](https://www.w3.org/TR/2014/REC-rdf11-concepts-20140225/) [//www.w3.org/TR/2014/REC-rdf11-concepts-20140225/](https://www.w3.org/TR/2014/REC-rdf11-concepts-20140225/). [Accessed: 2016- 05-13]. 2014 (cit. on pp. [1,](#page-8-3) [3\)](#page-10-3).

<span id="page-47-0"></span>[W3CR12] RDB2RDF Working Group. *A Direct Mapping of Relational Data to RDF*. <https://www.w3.org/TR/rdb-direct-mapping/>. [Accessed: 2016-04-06]. 2012 (cit. on p. [1\)](#page-8-3).

## **Declaration**

I hereby declare that the work presented in this thesis is entirely my own and that I did not use any other sources and references than the listed ones. I have marked all direct or indirect statements from other sources contained therein as quotations. Neither this work nor significant parts of it were part of another examination procedure. I have not published this work in whole or in part before. The electronic copy is consistent with all submitted copies.

place, date, signature